2ª série do Ensino Médio **Caderno do Professor** 

Volume 4

Tecnologia e Inovação

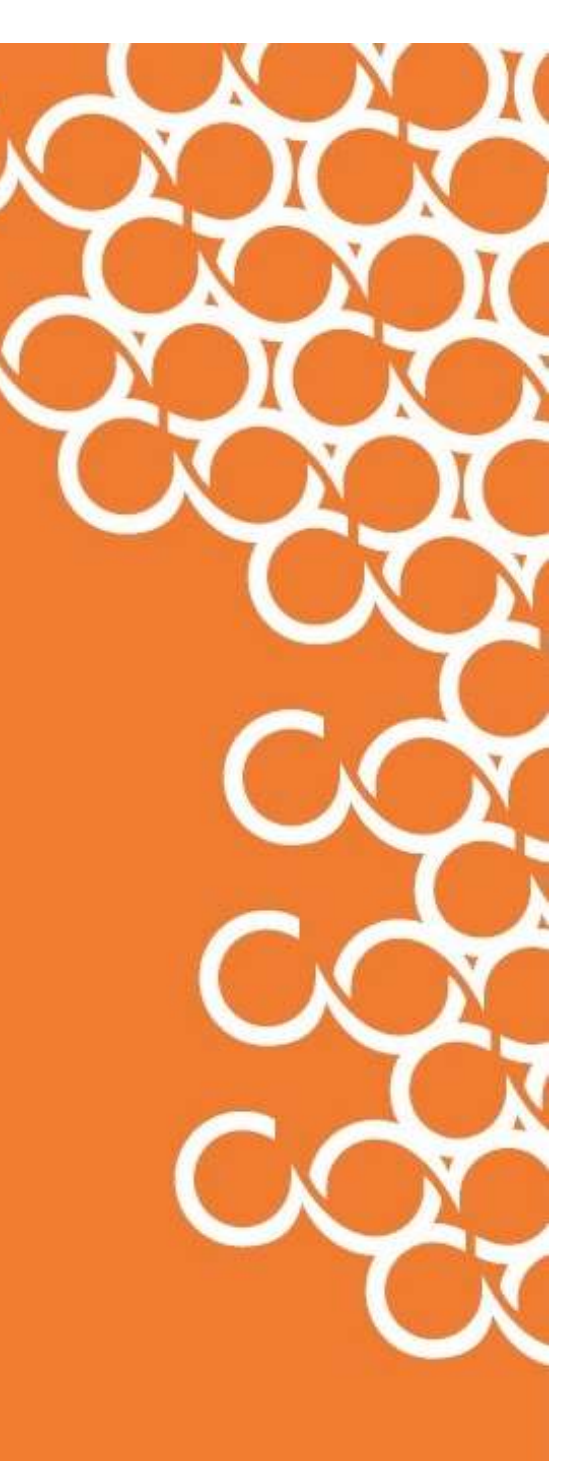

Prezado(a) Professor(a),

Seja bem-vindo(a)! Você faz parte de uma equipe de profissionais que anseia por uma educação transformadora, relacionada às demandas sociais, que reflete sobre problemas e utiliza tecnologias digitais de informação e comunicação para sua resolução, que deseja participar do processo de aprendizagem, permitindo-se aprender e criar soluções junto com os estudantes.

Esperamos que este caderno possa auxiliá-lo nos apontamentos necessários para o desenvolvimento das aulas e em todas as paradas estratégicas de reflexão e discussão com os estudantes sobre os assuntos suscitados em cada atividade.

É com muito prazer que apresentamos o volume 4 do material de apoio de Tecnologia e Inovação, composto por Situações de Aprendizagem; cada uma delas é constituída de um conjunto de atividades com o objetivo de contribuir para o desenvolvimento das habilidades previstas no Currículo Paulista e nas Diretrizes de Tecnologia e Inovação.

Para conhecer a concepção do material e os textos de apoio dos volumes anteriores, acesse o QR Code.

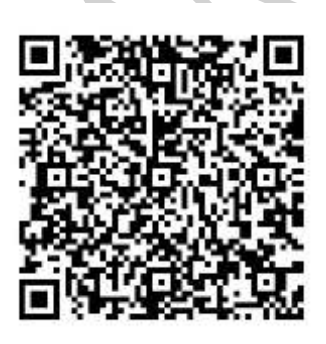

2<sup>ª</sup> Ensino Médio Introdução

Você vai encontrar os seguintes textos:

1º Bimestre: Adaptações Curriculares.

2º Bimestre: Procedimentos/estratégias de leitura.

3º Bimestre: Tecnologias Assistivas

Considerando que o material para o professor também é um instrumento de formação, sugerimos o vídeo, a seguir, sobre a linha do tempo da Educação 4.0:

Contexto educacional e a web. Vídeo[. https://youtu.be/F46QBI6EFQY.](https://youtu.be/F46QBI6EFQY) Acesso em: 29 maio 2021.

Apresentamos, a seguir, as habilidades para este bimestre:

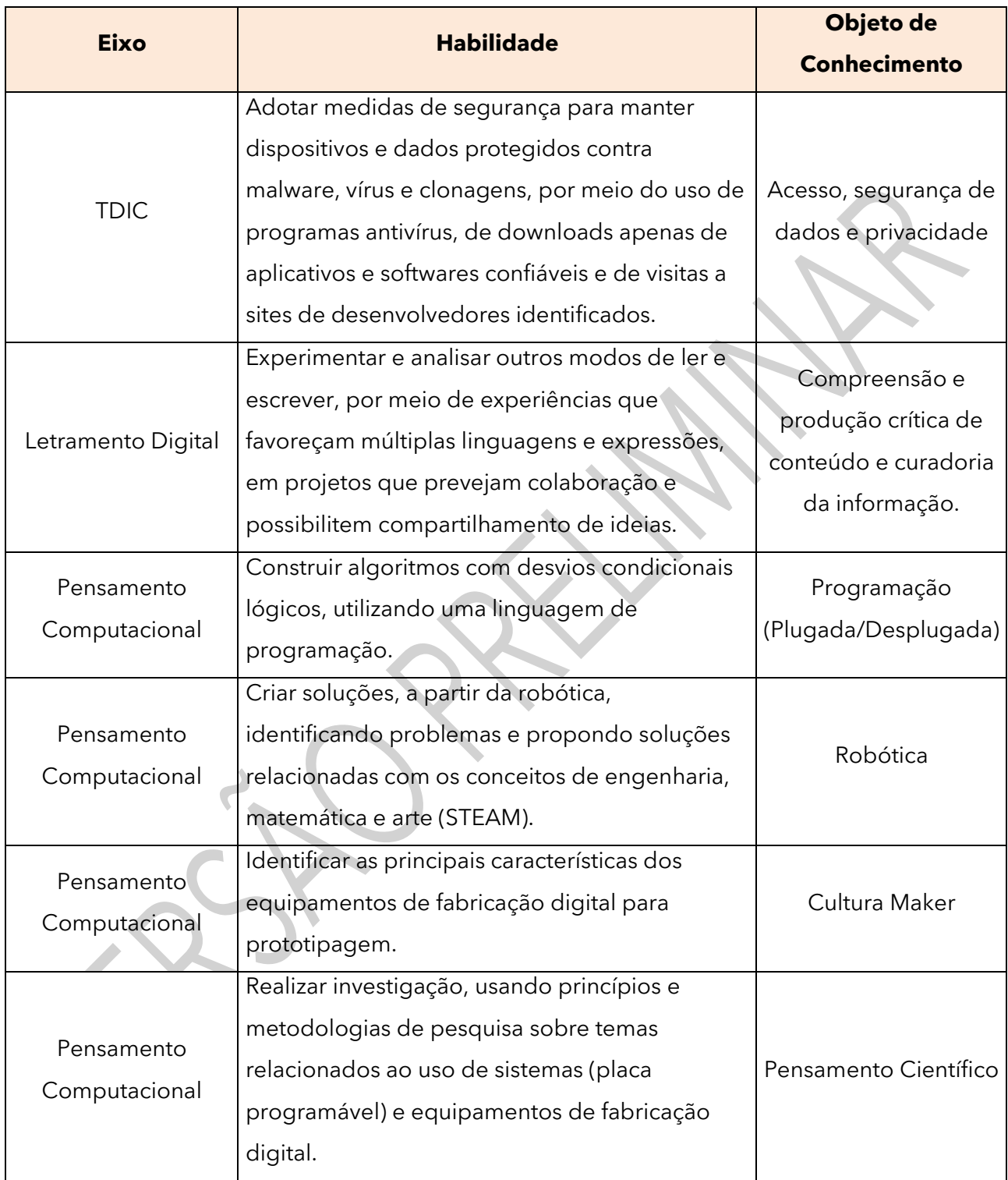

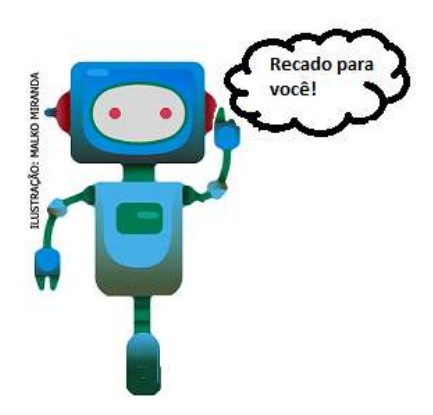

Prezado(a) estudante, as Situações de Aprendizagem aqui apresentadas foram elaboradas de forma que ao longo deste bimestre, você possa ampliar seus conhecimentos, resolvendo os desafios propostos em cada uma delas.

A cada Situação de Aprendizagem, apresentamos um quadro com uma pergunta e um desafio; isso significa que as atividades são subsídios para que você, ao final, possa resolver o desafio proposto.

Bons estudos!

# A seguir, apresentamos as propostas de cada Situação de Aprendizagem:

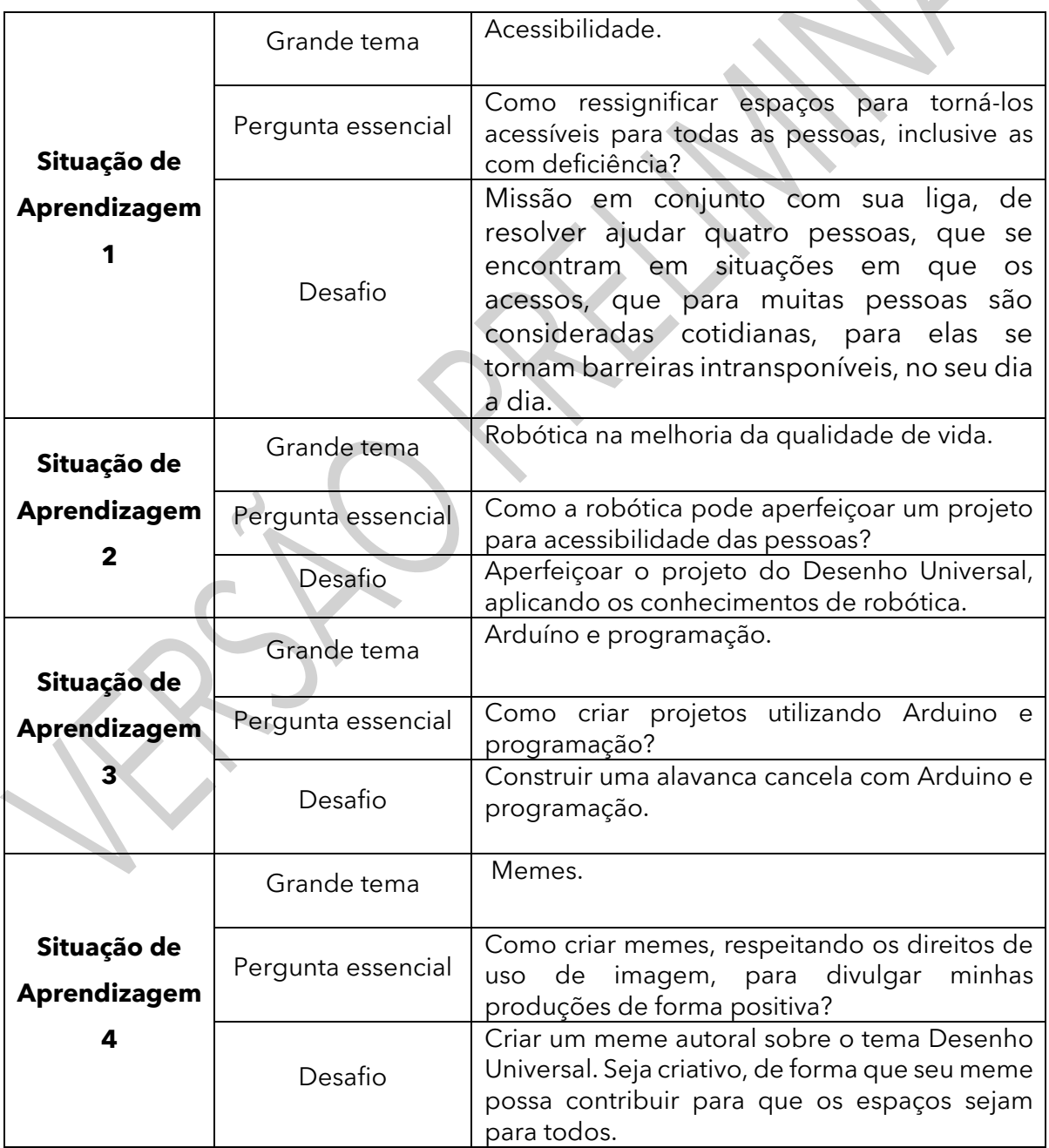

# **SITUAÇÃO DE APRENDIZAGEM 1 UM MUNDO PARA TODOS**

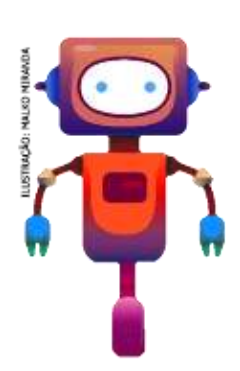

As pessoas se apropriam dos espaços das mais diversas formas, de acordo com suas experiências e vivências. Na imagem ao lado, vocês conseguem imaginar porque as pessoas se utilizaram de um atalho ao invés da via principal ou porque que esse atalho foi sendo criado ao longo do tempo? Esse lugar ao ser

concebido levou em conta a experiência dos usuários, das pessoas?

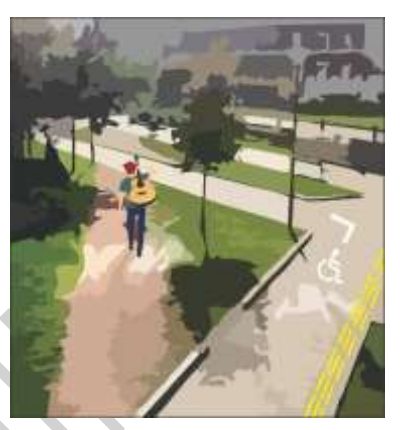

Imagem: Daniel Nhani

# **ATIVIDADE 1 – DESENHO UNIVERSAL**

# **AVALIAÇÃO**

Seguem alguns pontos que podem ser considerados interessantes para serem avaliados:

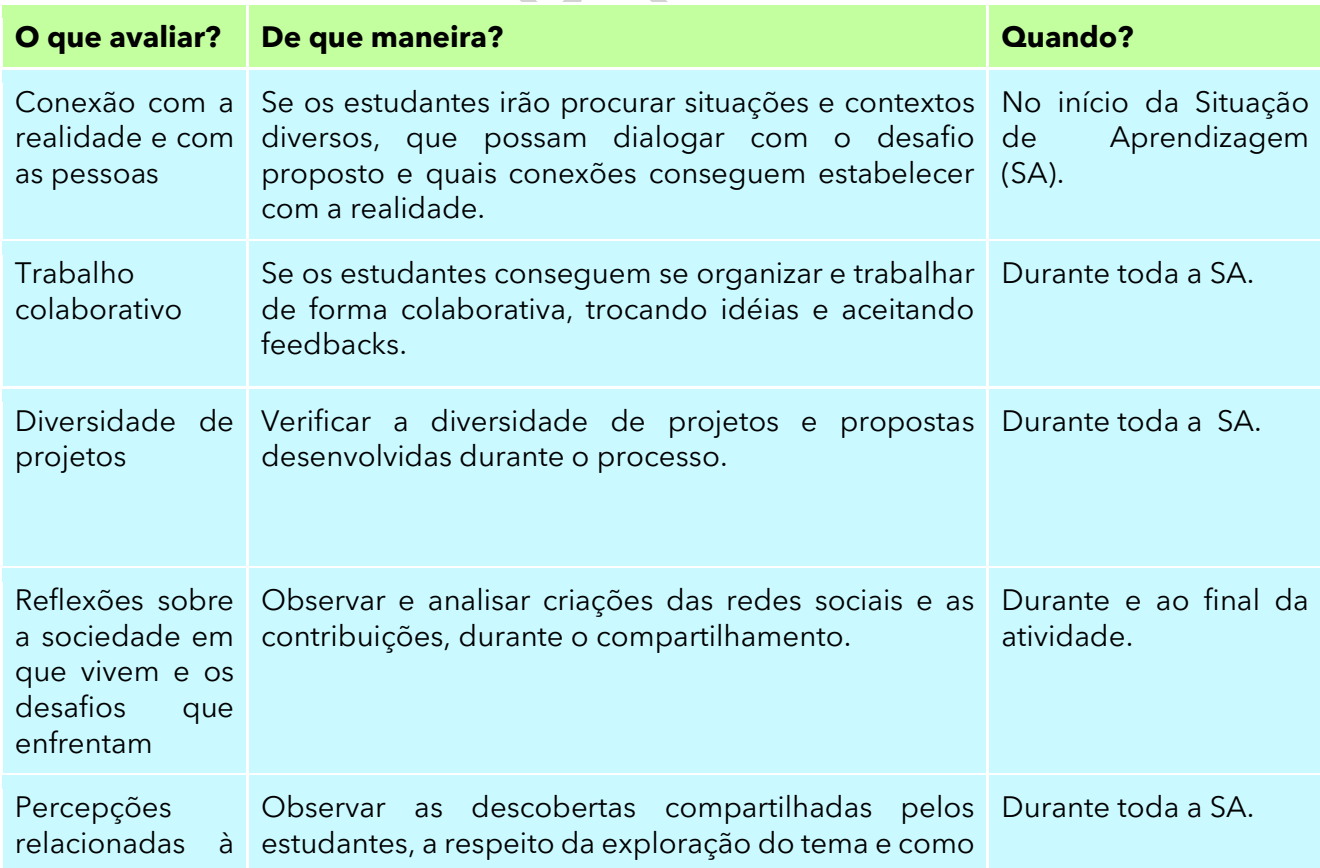

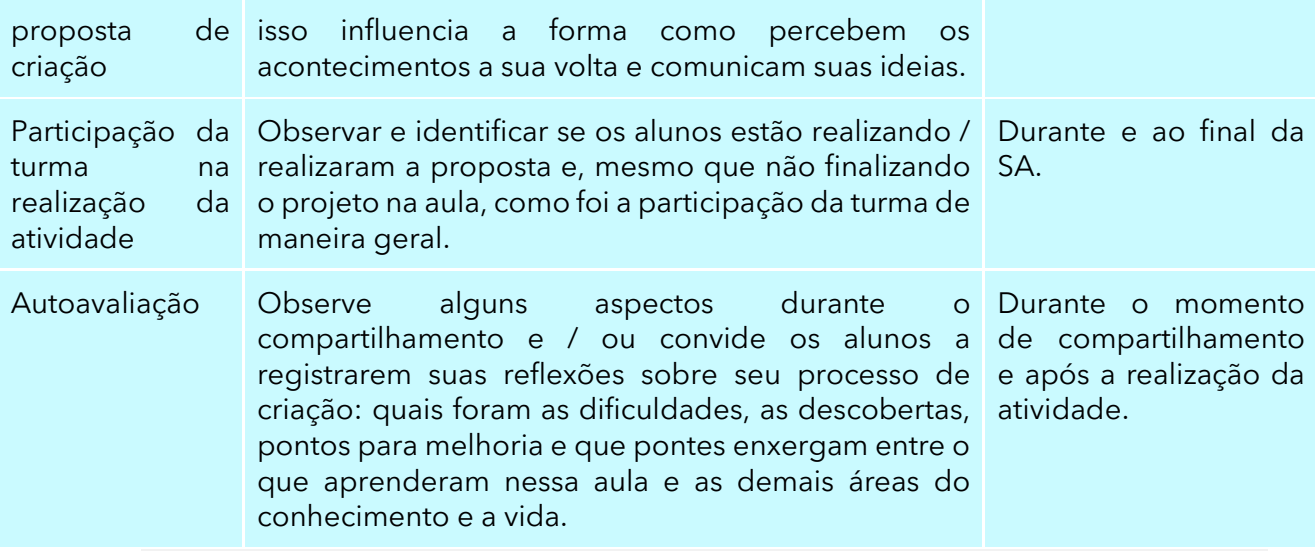

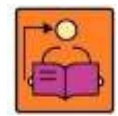

**Conversa som o(a) professor(a):** Nesta atividade, iremos incentivar cada estudante a pensar globalmente, observando os espaços, assim como equipamentos, produtos e serviços que muitas vezes não são inclusivos, não permitindo que essas pessoas os acessem com as mesmas condições de igualdade. Para ajudar em seu processo criativo, apresentamos a ideia de **Desenho Universal,** um conceito que nasce logo após a Revolução Industrial, quando as pessoas começam a questionar os processos produtivos, indagando por que produtos e até mesmo projetos arquitetônicos não eram concebidos atendendo às necessidades das pessoas, mas sim construídos de forma igual e padronizada. O **Desenho Universal** propõe que os espaços sejam concebidos a partir de

uma lógica universal, para que possam atender às necessidades e especificidades de todos, em especial das pessoas com alguma deficiência ou mobilidade reduzida.

**Objetivos**: Convidar estudantes a se colocarem no centro de um processo criativo como autores e protagonistas; refletir sobre como os espaços, equipamentos, produtos e serviços são concebidos de forma padronizada, sem levar em conta as reais necessidades das pessoas.

# **Criações esperadas**

Os estudantes terão a oportunidade de transformar/criar um espaço, equipamento, produto ou serviço, levando em conta o Desenho Universal; portanto é importante que as criações levem em conta a necessidade das pessoas, tendo em vista as suas especificidades. A ideia é que os estudantes questionem a padronização dos espaços, das construções, dos equipamentos, produtos e serviços e percebam que é preciso criar, levando em conta todas as pessoas, ou seja, o Desenho Universal.

**Organização/desenvolvimento**: Organização dos grupos para iniciar a reflexão sobre acessibilidade.

Para atividade 1.3, a partir das reflexões dos estudantes, estes devem ser orientados a prototipar suas criações em grupo, considerando os princípios do Desenho Universal, formando uma "liga de inventores futuristas".

Organizar, ao final, a exposição das produções e justificar suas escolhas e ideias para essa criação ou invenção.

Ao longo do processo, espera-se que os estudantes explorem conceitos e habilidades importantes tais como: percepção do espaço, padronização dos processos de produção, apresentação de ideias; cidadania ativa, acessibilidade, inclusão, diversidade, design baseado em personas; refinamento de produtos por meio de críticas e interações.

#### **DICAS DE PREPARAÇÃO**

Organize e explore diferentes materiais e ferramentas. No Caderno do Aluno, há a indicação de alguns materiais para iniciarem a produção.

A esta lista podem ser agregados outros materiais, que ajudem na criação de mecanismos e invenções com movimento, como canudos, cabides, materiais naturais (galhos, pedrinhas, folhas, terra), água, bexigas, copos de plástico, vinagre e bicarbonato de sódio, prendedores de roupa, canos de PVC, objetos cilíndricos, entre outros.

Se quiser explorar um pouco outras possibilidades de conexão com o tema, ou com a Aprendizagem Criativa antes de mergulhar nesta aula, dê uma espiadinha nos recursos que separamos na **caixa de ferramentas:**

**Galeria de atividades da RBAC:** aprendizagemcriativa.org/pt-br/galeria **Design Universal na Prática:** [gg.gg/DUpratica.](http://gg.gg/DUpratica) **Acessibilidade e desenho universal:** [gg.gg/DUhabitamos](http://gg.gg/DUhabitamos) . **Desenho Universal Um Conceito Para Todos**: [gg.gg/DUparatodos.](https://www.maragabrilli.com.br/wp-content/uploads/2016/01/universal_web-1.pdf) **Projeto utiliza matemática para tornar casas acessíveis:** [gg.gg/matematicaacessivel](http://gg.gg/matematicaacessivel) . **Cartuns sobre acessibilidade, por Ricardo Ferraz:** [http://gg.gg/cartunsacessibilidade.](http://gg.gg/cartunsacessibilidade) **Conheça 7 tipos de acessibilidade para tornar nossa sociedade mais inclusiva:** [gg.gg/7tiposacessibilidade](http://gg.gg/7tiposacessibilidade) . **Diversidade, Equidade e Inclusão na Escola:** <http://gg.gg/diversidadeequidade> **Destino: Educação – Escolas Inovadoras:** Série exibida no Canal Futura, com episódios disponíveis no You tube. **O que as escolas mais inovadoras do século XXI têm?** 8 exemplos que você

precisa conhecer [http://gg.gg/escolaarquitetura.](http://gg.gg/escolaarquitetura)

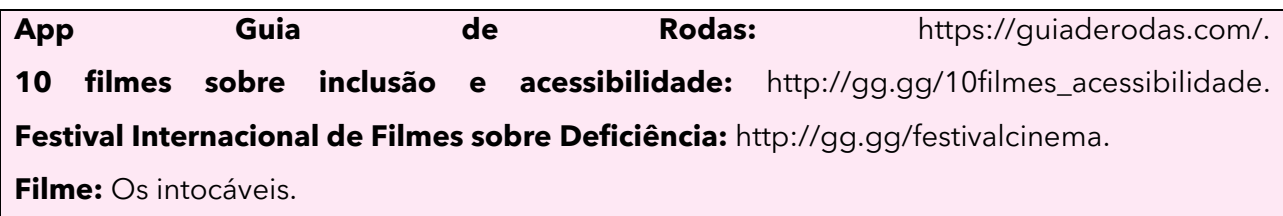

Organize os materiais para realizar as atividades:

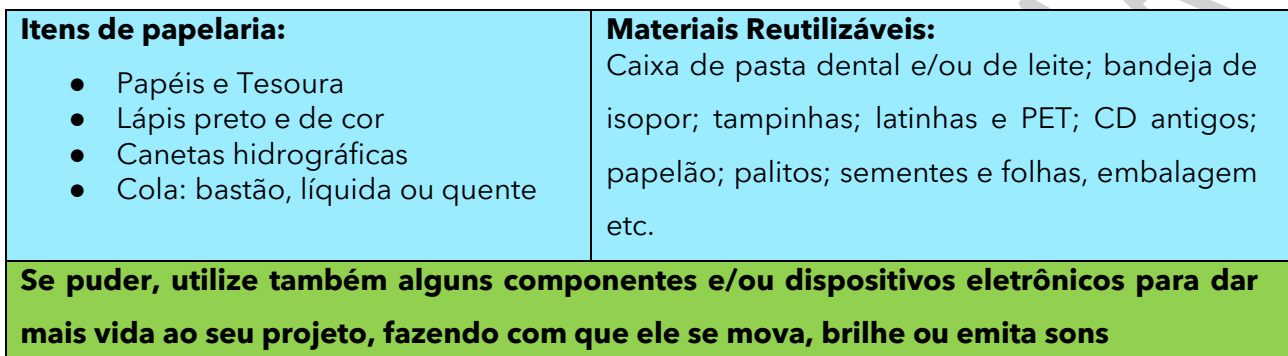

- Computador
- Celular; LED e Baterias de 1,5 V
- Sucata eletrônica: placas de circuito eletrônico; teclados entre outros.

1.1 Que tal pensar sobre algumas questões do cotidiano?

O ser humano busca o tempo todo inventar, criar e recriar espaços, buscar outros, inclusive fora do planeta. Mas será que esses espaços e recursos são para todos? Acessíveis, democráticos, plurais? Os espaços são pensados, por exemplo, para as pessoas que têm alguma deficiência, problema de mobilidade, visão ou audição reduzida?

# **Será possível que os espaços e os recursos sejam mais plurais, democráticos e acessíveis a todos?**

1.2 Se vocês tivessem o poder de tornar a vida de alguém ou a sua, melhor, mudar os espaços, adaptá-los aos recursos e às necessidades das pessoas, o que fariam? Vocês transformariam o que já existe, ou criariam algo?

# 1.3 **Você sabia?**

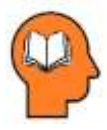

# **Ler para conhecer!**

A ideia de **Desenho Universal** nasceu logo após a Revolução Industrial, quando as pessoas começaram a se questionar por que os objetos e as construções não eram

feitos atendendo às necessidades das pessoas, mas construídos de forma igual e padronizada.

## O **Desenho Universal** tem sete princípios:

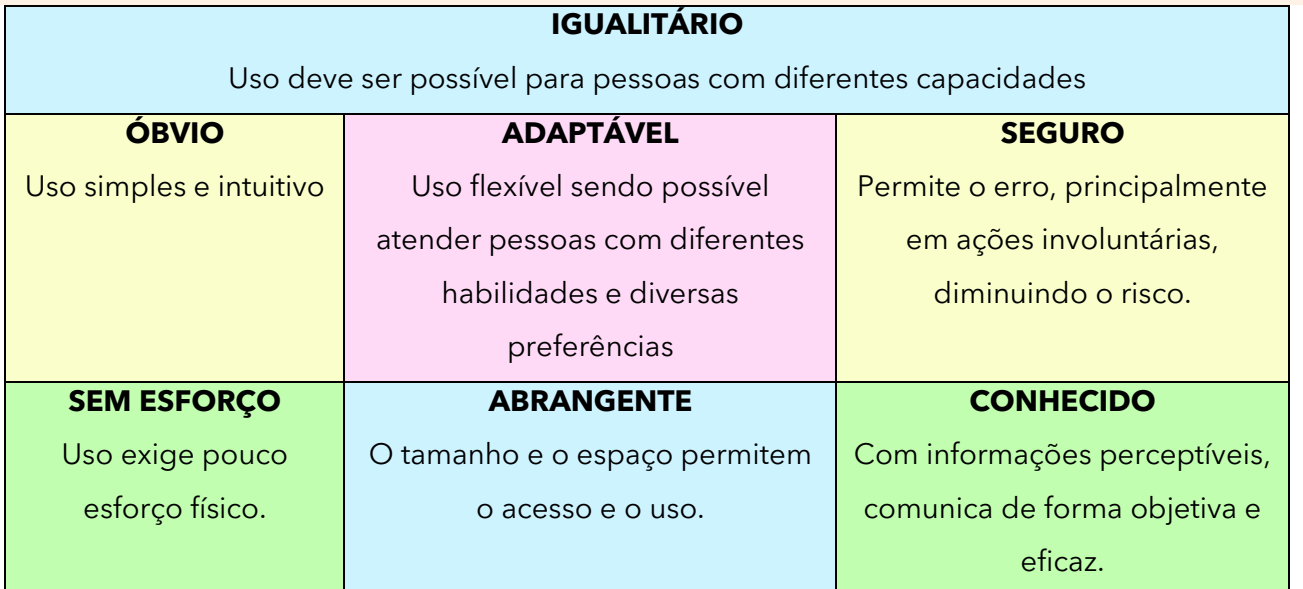

A rampa é o símbolo que melhor representa o **Desenho Universal**. Uma escada ao ser substituída por uma rampa atende à necessidade de um maior número de pessoas, carrinhos de bebês, cadeirantes, idosos com dificuldade de locomoção temporária ou permanente, skatistas, crianças de patins; enquanto a

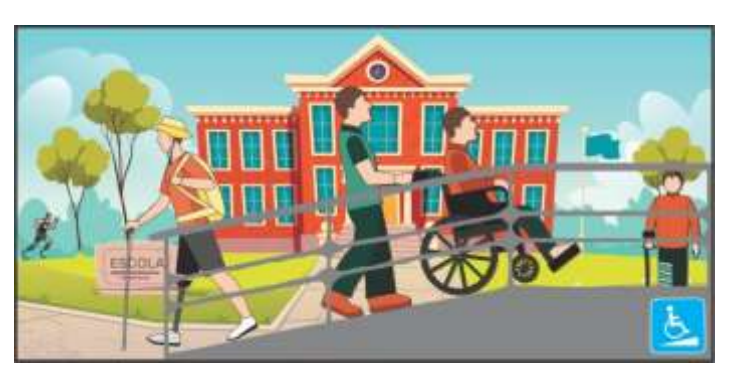

Imagem: Daniel Nhani

escada só atende a pessoas que caminham sem dificuldade, tornando-se uma barreira para todas as outras.

A escada de um ônibus permite o acesso de muitas pessoas, mas pode ser uma barreira para quem não consegue subir. Para eliminar essa barreira, coloca-se uma plataforma elevatória, que irá permitir, inclusive, que um cadeirante possa usar o ônibus.

Fonte: Desenho Universal - Um conceito para todos, disponível em: [https://www.maragabrilli.com.br/wp](https://www.maragabrilli.com.br/wp-content/uploads/2016/01/universal_web-1.pdf)[content/uploads/2016/01/universal\\_web-1.pdf,](https://www.maragabrilli.com.br/wp-content/uploads/2016/01/universal_web-1.pdf) acessado em: 15 nov. 2020.

1.3 Você e seus colegas, farão parte de uma Liga de Inventores Futuristas, que por serem pesquisadores de tecnologias de ponta, desenvolveram habilidades, super poderes de criar e recriar espaços e equipamentos. Juntos vocês podem transformar coisas inimagináveis! Para formar a Liga de Inventores Futuristas, criem uma representação do grupo, que pode ser avatares, símbolos ou outra representação da identidade do grupo.

Após a criação da liga, compartilhem em **#TecInovasp**.

# **ATIVIDADE 2 – ESPAÇOS QUE INCLUEM**

**Conversa com o(a) professor(a):** Estamos no primeiro momento do processo criativo, quando é feito ao estudante, o convite para imaginar e criar. Inicie incentivando a turma a vivenciar um personagem: o integrante de uma liga de inventores futuristas, que tem

a missão de propor soluções para uma das três situações propostas. Sugerimos que eles iniciem a atividade em grupos, que podem ser organizados de forma autônoma pelos próprios estudantes ou por outros critérios.

**Objetivo:** Propor soluções a partir de estudos de casos sobre acessibilidade.

**Organização/desenvolvimento**: Os grupos se reúnem para realizarem a leitura dos três casos e devem escolher um deles para, então, propor uma ou várias soluções.

Estime um tempo para realizarem essa atividade e, em seguida, proponha a socialização das propostas para cada caso.

# **IMAGINE!**

2.1 Imaginem que sua Liga de Inventores Futuristas foi convidada a participar de um grande evento, onde serão debatidos problemas urbanos muito comuns nas cidades. Uma das principais questões

debatidas são as barreiras, que as pessoas com alguma deficiência, ou redução de mobilidade, visão ou audição, precisam enfrentar todos os dias.

O objetivo do evento é reunir grandes inventores para juntos encontrarem soluções, para que essas barreiras deixem de existir. As soluções encontradas, pela relevância desse evento, poderão ser reproduzidas em vários lugares do mundo! O que acham de fazer parte desse grupo tão importante e que fará tanta diferença para o mundo?

A seguir, algumas das situações colocadas para discussão. Sua liga deve propor uma solução, escolhendo uma delas:

#### **Situação 1**

Nas grandes cidades, uma barreira são as ruas com trânsito intenso, mesmo que tenham faixa de pedestres ou passarelas de acesso. As vias são perigosas para a travessia de todas as pessoas, mas principalmente para cadeirantes, pessoas com mobilidade ou visão reduzida. As passarelas, por sua vez, podem não ter rampas de acesso ou são mal iluminadas. O que fazer para derrubar essas barreiras?

#### **Situação 2**

Devido à pouca oferta de espaço, muitas casas são construídas em áreas urbanas, sem levar em conta as reais necessidades de quem irá habitar essas moradias. Um elemento muito comum das casas com escadas é que, nessas moradias, nem sempre é possível construir rampas, para acesso a andares superiores ou, até mesmo, a entrada principal para a moradia. Isto se torna um grande dificultador, quando algum morador se acidenta, um bebê precisa de carrinho, ou quando se recebe a visita de uma pessoa idosa. Como superar essa barreira?

#### **Situação 3:**

Um jovem cadeirante que gosta muito de cinema e de fazer tours virtuais com seus amigos, mesmo sendo uma pessoa muito bem integrada a seu grupo, vez ou outra desiste dos programas, devido à falta de acessibilidade nos meios de transporte público. Acaba desistindo de alguns passeios, mesmo que o ônibus tenha uma rampa, pois o ponto de parada não é adaptado, as guias das ruas e a própria calçada não possibilitam que ele se desloque com autonomia.

2.2 Ao finalizarem, socializem com os demais colegas as soluções propostas. Alguma foi semelhante à proposta feita pela sua liga? Pensaram em alterar sua proposta inicial?

Situação escolhida: \_\_\_\_\_. Descreva a proposta para solucionar esse problema:

#### **CRIE!**

# **ATIVIDADE 3 - LIGA DE INVENTORES FUTURISTAS**

**Conversa com o(a) professor(a):** Esse será o momento da criação. Para isso, os grupos devem elaborar um projeto para a invenção, que possa solucionar um problema. Sugerimos alguns momentos para inspiração, assim os estudantes também poderão ter uma ideia de como utilizar os materiais:

**Mini trabalho de campo:** Uma forma bem interessante de engajar a turma é incentivá-los a caminhar pelas ruas do bairro, com um bloquinho de notas, prancheta, câmera e/ou celular para tirar fotos dos espaços, equipamentos, ou serviços que eles gostariam de reconfigurar. Esses rascunhos, desenhos, anotações podem compor um portifólio, um mural na sala de aula, um varal de registros ou, até mesmo, um mural virtual com o espaço escolhido e depois, mais tarde, com

**Mural de fotos inspiradoras:** Outra forma de instigar a percepção é juntar fotos de diferentes lugares do mundo, com propostas de espaços inclusivos e criar um grande mural físico ou virtual, formado por composições em cartolina ou papel pardo, construídas pelo próprio grupo de estudantes. Essas fotos podem ser colocadas lado a lado, com as que foram fotografadas ou trazidas pelos estudantes, para que possam aguçar os sentidos, fazer uma tempestade de ideias. Esse tipo de atmosfera, além de muito inspiradora, incentiva e suscita boas reflexões.

**Objetivo**: Planejar e criar a invenção para ressignificar espaços, que possam atender a todas as pessoas.

#### **Organização/desenvolvimento**:

a proposta de projeto.

#### **Inspirações que podem ajudar os estudantes a se conectarem com o tema**

Quando falamos de questões relacionadas à inclusão, acessibilidade e ao Desenho Universal, há muitas inspirações em filmes, histórias de superação, que até mesmo os estudantes podem relatar. O debate relacionado à acessibilidade e à inclusão é muito recente, mas urgente em nossa sociedade, portanto há muitas referências a que se pode recorrer. Levar essas referências para a sala, ampliará a visão dos estudantes sobre a temática, assim como criará um ambiente inspirador para a criação. Por exemplo:

- Imagens, cenas de filmes de diferentes lugares do mundo, onde a acessibilidade e a inclusão foram o tema principal.
- Pedir, antecipadamente, para que os estudantes levem suas ideias e desenhos sobre espaços e situações que chamaram sua atenção.

● Pedir para que os estudantes criem seus próprios exemplos de ambientes a serem ressignificados, seja por meio de desenhos, dobraduras, fotografias ou brinquedos que já tenham em suas casas.

As perguntas, que estão nos quadros, têm como objetivo auxiliar o estudante a organizar seu pensamento e assim iniciar seu processo de criação. Servem como um farol que norteia e orienta para onde se pretende ir; portanto, há obrigatoriedade do preenchimento das perguntas, que orientam o estudante a pensar nas pessoas que gostaria de impactar. Dessa forma, as criações podem ser focadas em espaços pouco inclusivos, ou em equipamentos, que auxiliam a pessoa a superar barreiras.

Conheça outras inspirações para o desenvolvimento desta atividade com seus estudantes. Acesse: gg.gg/dicasetruques para explorar mais!

#### **Sugestões de como mediar este momento:**

As ilustrações não retratam necessariamente situações reais, mas servem para ampliar o olhar para o que é possível fazer.

É importante que o estudante seja incentivado a ir além do que ainda não conhece, ou até mesmo do que não foi inventado; fazer esse exercício lúdico, brincar com o surreal e inimaginável, testar possibilidades.

Uma boa forma de inspirar os estudantes, nesse momento, é incentivá-los a recriar diferentes espaços, equipamentos ou produtos, que tenham lhes chamado a atenção, ressignificando-os com os materiais que têm à mão.

As histórias, filmes e desenhos ampliam o repertório, aguçam a imaginação e a curiosidade. Você pode trazer esses exemplos, ao longo de todo processo de criação, ou quando perceber que a turma está meio retraída para seguir com sua criação.

Trazer esses outros referenciais, para compor o acervo da aula, contribui para ampliar o repertório, generalizar conceitos e trabalhar o currículo de forma transversal, possibilitando uma diversidade de conexões com outras áreas do conhecimento.

Observe outras orientações que trouxemos no caderno do aluno para essa etapa. Novamente, a ideia é que esse quadro sirva de apoio para ajudá-los no processo de criação. Por isso, incentive-os a registrarem suas ideias e reflexões, mas sem a necessidade de dedicar um tempo específico para isso.

#### **Amplie as possibilidades!**

Apesar de, inicialmente, esta atividade não envolver o uso de componentes eletrônicos para criar os movimentos, você pode explorar esses componentes, se desejar, e tiver acesso a diferentes recursos e ferramentas.

O uso de motores DC 3-6V com pilhas ou baterias, por exemplo, dá vida aos projetos e sempre desperta muito a atenção e o interesse da turma.

Caso você opte por inserir motores nesta atividade, observe algumas orientações:

● Separe um tempo para mostrar como funcionam, conecte um motor a uma fonte de energia; depois, incentive os estudantes a tentar fazer o mesmo.

● Se não houver um suporte para as pilhas e baterias, explore com os estudantes diferentes formas de criá-los com outros materiais, como papelão e pedaços de embalagens.

● Você pode deixar sobre as mesas alguns motores conectados a fontes de energia e com interruptores, para que possam ser acionados pelos estudantes. Caso não haja um interruptor, é possível explorar diferentes formas de criá-los, envolvendo o uso de clipes, papel alumínio e prendedores de papel.

● Prenda diferentes estruturas na extremidade do motor (como elásticos, pedaços de borracha, hélices, canudinhos, entre outros), para mostrar aos estudantes algumas possibilidades de construções e de movimentos que podem surgir.

3.1 Agora chegou o grande momento dessa super Liga de Inventores Futuristas. Vocês irão se reunir para solucionar um dos desafios propostos acima. É importante que pensem em soluções que vocês gostariam que fossem feitas para vocês ou para quem vocês amam. Para isso, que tal começar **a explorar alguns materiais e ferramentas**, que possam ajudá-lo a colocar suas ideias em prática? **Dicas valiosas para começar a sua criação:** 

Se a sua invenção pretende propor a mudança de um lugar específico, vocês podem tirar fotos de diferentes direções para apoiar o grupo e, então, representá-la em um tamanho pequeno, como uma maquete, por exemplo. Para facilitar o transporte, podem utilizar uma caixa de sapato ou uma base como madeira ou um papelão mais grosso.

Vocês podem, também, pensar em criar equipamentos para as pessoas, com o auxílio de uma base, para elaborar melhor o protótipo. Façam desenhos tridimensionais, explorem possibilidades, procurem criar da forma mais plural, acessível e universal possível, conversem com as pessoas, peçam opiniões!

Mas antes de iniciar, que tal conhecer algumas invenções que foram pensadas levando em conta o Desenho Universal:

Drone pessoal de alta performance e capacidade de carregamento que é capaz de elevar a pessoa, caso ela precise transpor um uma barreira ou obstáculo. Por ter uma câmera embutida de alta

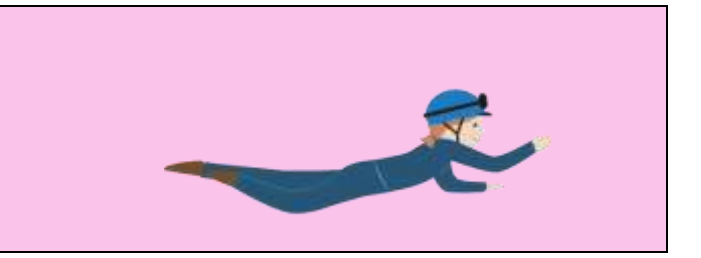

resolução, é capaz de iluminar lugares escuros e fazer o mapeamento do local, onde há áreas de risco para a pessoa.

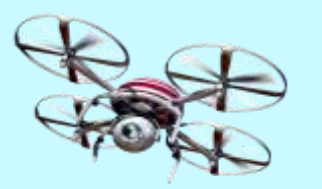

Roupa inteligente permite que uma pessoa com redução de mobilidade possa nadar e até fazer alguns exercícios físicos, com mais liberdade, uma vez que a roupa reconhece quais membros estão com dificuldade e fornece estímulos que permitem responder ao esforço necessário.

Imagem: Roupa inteligente <sup>2</sup>

Imagem: Drone de alta performance<sup>1</sup>

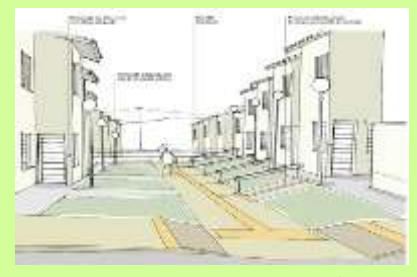

Imagem: Acervo RBAC Uma vila onde as pessoas não precisem se preocupar com guias, escadas ou elevações, pois todos os acessos são feitos por rampas, que permitem que todos possam acessar moradias, comércios e espaços culturais.

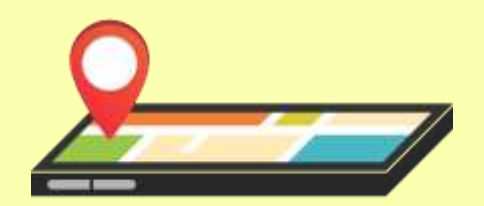

Imagem: GPS<sup>3</sup> Um GPS que indica e direciona o usuário no trajeto, onde não encontrará barreiras que o impedirão de acessar os lugares.

3.2 Conversem com seus colegas e pensem em como vocês gostariam de impactar positivamente as pessoas e os lugares:

# **Quadro de ideias - Pensando em pessoas e lugares**

| O que seria mais<br>desafiador para a<br>Liga nesse projeto,<br>como deixá-lo o mais<br>universal possível? | Quais impactos<br>positivos o projeto<br>pretende alcançar? | Vocês pensam em<br>transformar um<br>espaço específico ou<br>criar um outro? | De que forma esse<br>projeto conversaria<br>com seus interesses e<br>necessidades, ou da<br>Liga como um todo? |
|----------------------------------------------------------------------------------------------------|-------------------------------------------------------------|------------------------------------------------------------------------------|----------------------------------------------------------------------------------------------------|
|----------------------------------------------------------------------------------------------------|-------------------------------------------------------------|------------------------------------------------------------------------------|----------------------------------------------------------------------------------------------------|

<sup>&</sup>lt;sup>1</sup> Disponível em: [https://pixabay.com/pt/illustrations/quadrocopter-c%C3%A2mera-zang%C3%A3o-voar-](https://pixabay.com/pt/illustrations/quadrocopter-c%C3%A2mera-zang%C3%A3o-voar-1658967/)[1658967/.](https://pixabay.com/pt/illustrations/quadrocopter-c%C3%A2mera-zang%C3%A3o-voar-1658967/) Acesso em: 23 maio 2021.

<sup>&</sup>lt;sup>2</sup> Disponível em: [https://pixabay.com/pt/illustrations/ca%C3%A7ador-de-lindsay-k-978063/.](https://pixabay.com/pt/illustrations/ca%C3%A7ador-de-lindsay-k-978063/) Acesso em: 23 maio 2021.

<sup>&</sup>lt;sup>3</sup>Disponível em: https://pixabay.com/pt/illustrations/qps-mapa-mapas-navega%C3%A7%C3%A3o[dire%C3%A7%C3%A3o-3108704/.](https://pixabay.com/pt/illustrations/gps-mapa-mapas-navega%C3%A7%C3%A3o-dire%C3%A7%C3%A3o-3108704/) Acesso em: 23 maio 2021.

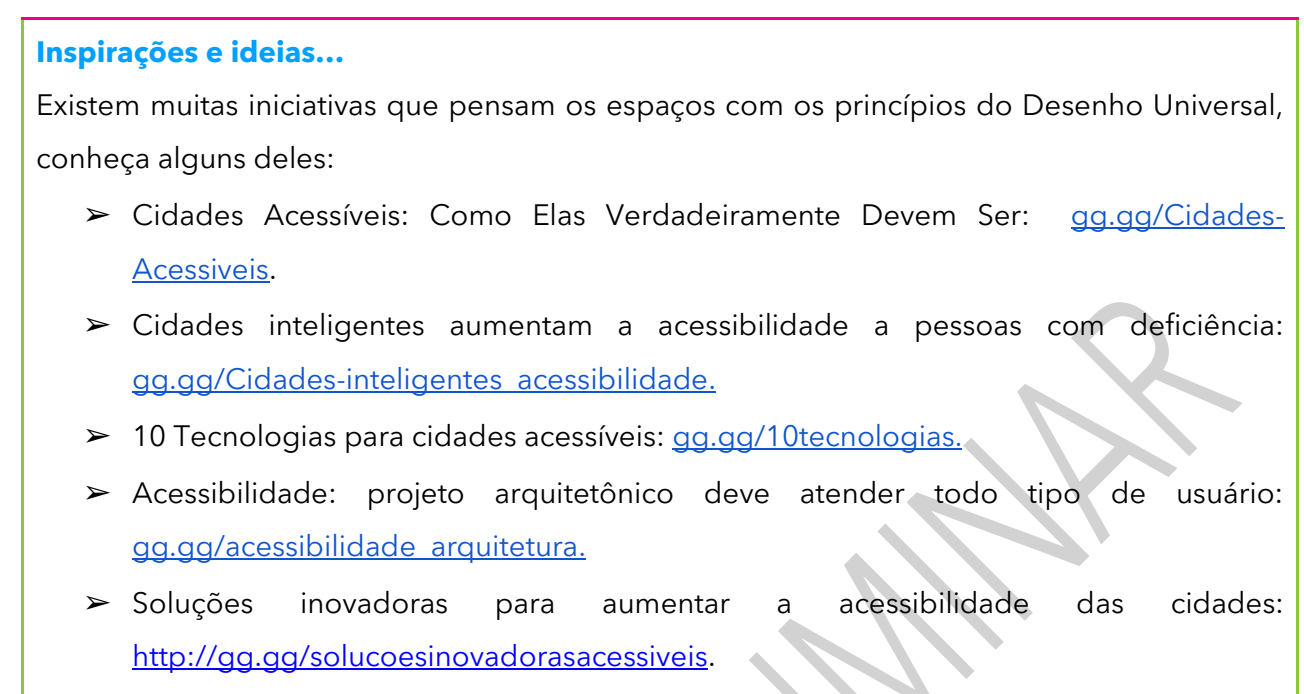

► A nossa casa é onde a gente está: [gg.gg/nossacasa\\_tomieohtake.](http://gg.gg/nossacasa_tomieohtake)

3.3 Juntamente com seus colegas, anotem todas as ideias que vêm à cabeça, para criar, em grupo, o protótipo de vocês. **Criem uma invenção que seja plural, democrática, acessível e universal,** que atenda, assim, ao maior número de pessoas. Que tal esse desafio?

Use o quadro abaixo para fazer suas anotações:

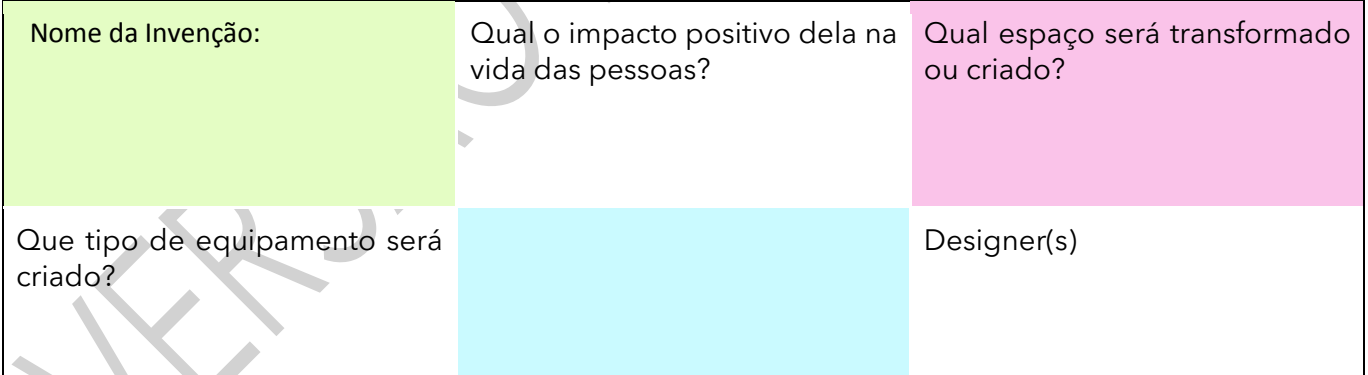

# **COMPARTILHE!**

# **ATIVIDADE 4 – MEUS INVENTOS E O IMPACTO SOCIAL**

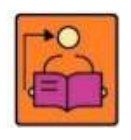

**Conversa com o(a) professor(a**): As apresentações das criações podem ser organizadas na forma de workshop, de forma que os grupos façam uma apresentação de 2 a 3 minutos e, em seguida, possam testar e experimentar as criações dos outros

colegas. Proponha aos estudantes a organização de um e-book com todas as ideias e seus usos, para divulgar no site da escola, ou em outro local que possa dar visibilidade a essas produções.

**Objetivo:** Apresentar a criação da Liga, a partir da ideia central e dos benefícios da invenção, para as pessoas que precisam de auxílio por diferentes motivos. Organizar o evento.

**Organização/desenvolvimento**: Os estudantes escolhem a melhor forma da apresentação e da elaboração do e-book com a descrição das invenções.

#### **Sugestões de como mediar este momento:**

- Incentive os estudantes a encontrarem diferentes meios de explicar como funciona o seu projeto e de que forma ele ajuda as pessoas, que eles pretendem beneficiar: podem criar histórias em quadrinhos, esquemas e desenhos, vídeo explicativo, entre outros exemplos.
- Desafie a turma a fazer mais ou diferente. Caso alguém finalize o projeto com muita antecedência, você pode encontrar dicas de como fazer isso em gg.gg/dicasetruques.
- É importante que gradativamente os estudantes incorporem às suas atividades, a rotina de dar e receber *feedbacks*, que consigam ouvir e saibam falar sobre os pontos convergentes e divergentes de sua criação.
- Organize uma Roda de Conversa para que os estudantes possam se olhar e trocar ideias, antes de iniciar o momento de compartilhar.
- O momento do compartilhamento, pode ser organizado agrupando projetos que tenham elementos em comum, como por exemplo: pátio da escola; sala de aula; meios de comunicação; ações e eventos, entre outros.

4.1 Agora é o momento de apresentar a ideia do grupo, considerando-se o potencial para ajudar pessoas na sua comunidade, ou quem sabe no mundo!

Esse momento é muito importante, pois vocês vão ajustar os últimos detalhes para a apresentação, observar no projeto pontos de possível melhoria e como fazer uma comunicação eficiente e objetiva da ideia de vocês. Seu grupo de inventores pode utilizar o quadro abaixo, para ajudá-los a registrar essa conversa e organizar as ideias:

Quais os pontos de melhoria no projeto, que ainda podem ser sanados?

Quais os diferenciais das invenções criadas em conjunto com a minha liga de inventores?

Pontos importantes da minha invenção que quero falar:

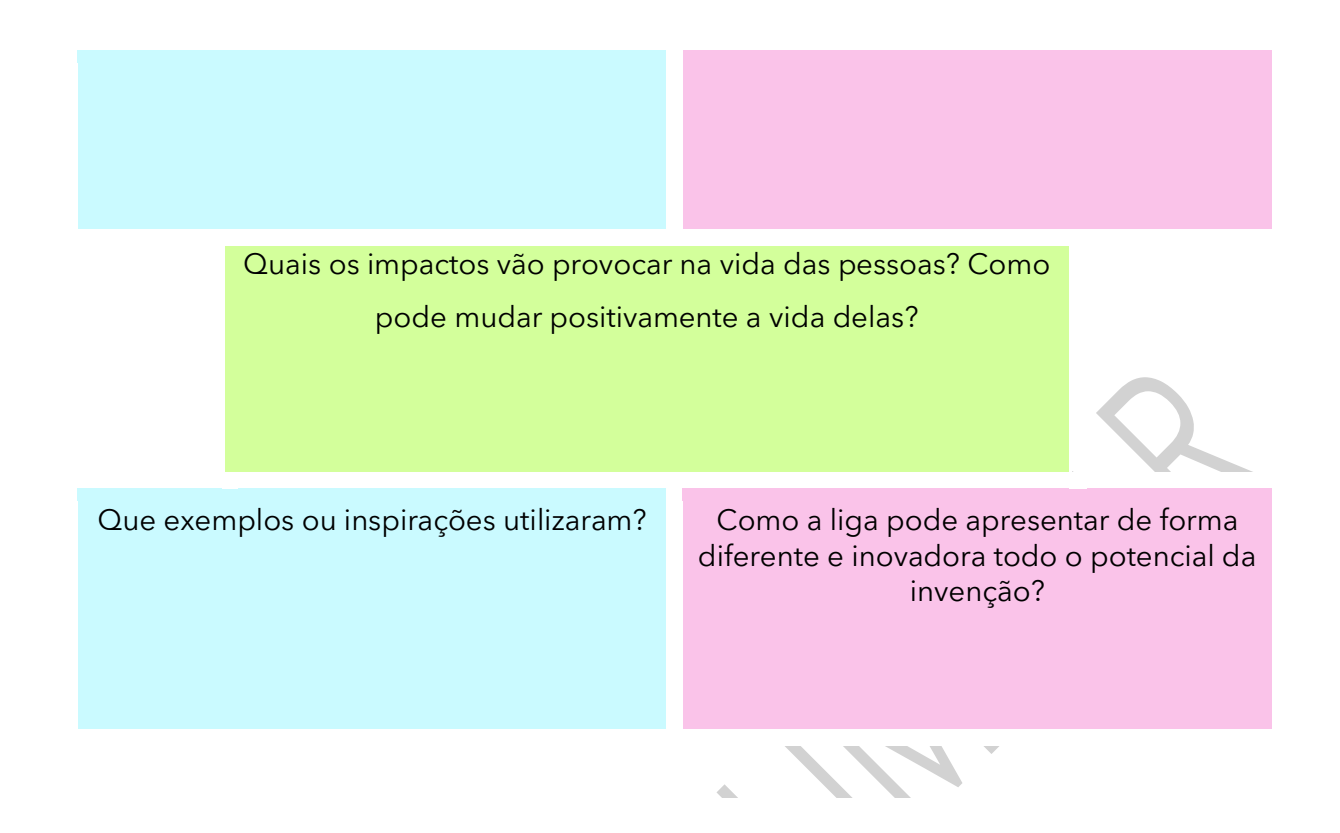

4.2 Levando em conta os Princípios do Desenho Universal, a invenção encontrou soluções. De que maneira?

Existe algum recurso no quadro a seguir que pode potencializar a invenção de vocês?

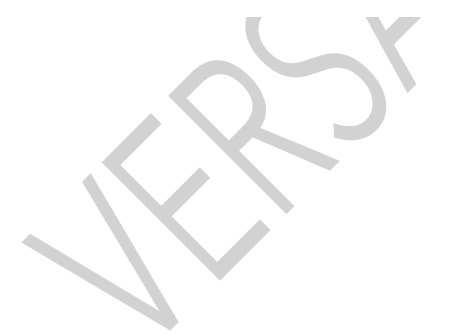

#### **Plugando essa atividade!**

Se vocês quiserem ir além e explorar a tecnologia para criar seu projeto, que tal usar o computador, celular ou alguns componentes eletrônicos?

- Com o auxílio do celular, também podem criar vídeos curtos, contando sobre seu processo de criação, inspirações, disseminando a ideia do **Desenho Universal,** como um caminho mais justo e igualitário para todos.
- Utilizar o *[Google](https://www.google.com.br/maps/) Maps* para indicar os locais onde vocês pretendem transformar espaços, equipamentos, produtos e serviços.
- Usando o [Tinkercad](https://www.tinkercad.com/), vocês podem criar e testar simulações para seu projeto com uso de Arduino, motores e sensores, virtualmente. Até mesmo projetar as peças 3D para sua construção futura.
- Utilizar o editor de imagens *[GIMP](https://www.gimp.org/)*, para editar as fotos e fazer digitalmente as transformações e invenções que gostariam de ver na sua escola.
- Criar uma animaçã[o](https://scratch.mit.edu/) usando o *[Scratch](https://scratch.mit.edu/)*, apresentando o espaço da escola escolhido pelo grupo e como ele ficou com a solução encontrada.
- Criar um aplicativo com o [App Inventor](https://appinventor.mit.edu/) para facilitar a comunicação entre estudantes, organizar a programação da escola, divulgar eventos.

# **#BoraCriar #TecInovasp**

4.3 Não esqueçam de criar uma placa de identificação para o projeto, isso orienta quem está interessado em sua invenção:

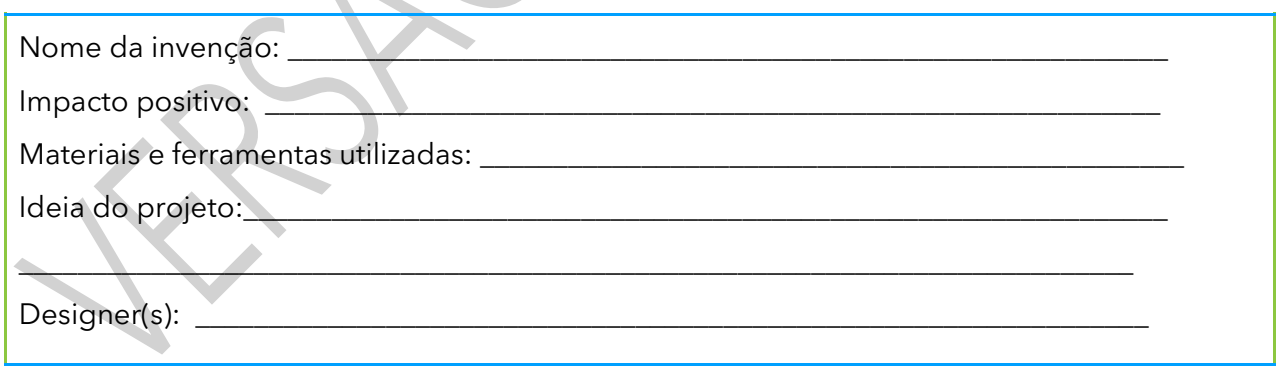

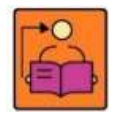

**Conversa com o(a) professor(a):** Converse com os estudantes sobre como dar feedback às criações dos colegas. Algumas sugestões para que eles colaborem, positivamente, com os outros colegas:

#### **Como dar feedbacks produtivos ao projeto dos colegas**

- **1º** Busquem chamar o projeto do colega pelo título que ele(ela) usou.
- **2º** Comecem sempre citando as coisas que mais curtiram no projeto dele(a).

← Eu gostei do que você fez...

**3º** Deem sugestões que possam ajudá-lo(la) a melhorar o projeto. Pode ser um material diferente a ser usado na criação, algo que vocês acham que combina, ou a sugestão de como vocês resolveram ou resolveriam o problema que ele(ela) encontrou na criação. Vocês podem começar falando assim:

- Acho que seu projeto ficaria bem legal se você explorasse mais...
- O projeto poderia se conectar com o projeto… que o(a) colega…criou, pois...
	- **↓** Para solucionar o seu problema, acho que podemos fazer...

**4º** Perguntem se ele(ela) precisa de alguma ajuda e compartilhem ideias que vocês tiveram ao conhecer o projeto dele(a);

**5º** Evitem impor suas "certezas". Lembrem-se de ser gentis ao apresentar suas sugestões.

**Lembrem-se: estamos todos aprendendo juntos, nossa sala de aula é um estúdio de criação que incentiva ideias novas e a criatividade! Cada projeto e colega tem sua própria identidade e respeitamos isso. Sejam sinceros, mas sempre gentis!**

# **HORA DE COMPARTILHAR**

4.4 Compartilhem com seus colegas e com o(a) professor(a), como foi o processo de design e como vocês conectaram suas ideias a esse projeto. O quadro abaixo pode auxiliá-los nos pontos relevantes a serem ressaltados e, também, há algumas observações e reflexões para direcionarem aos projetos dos colegas:

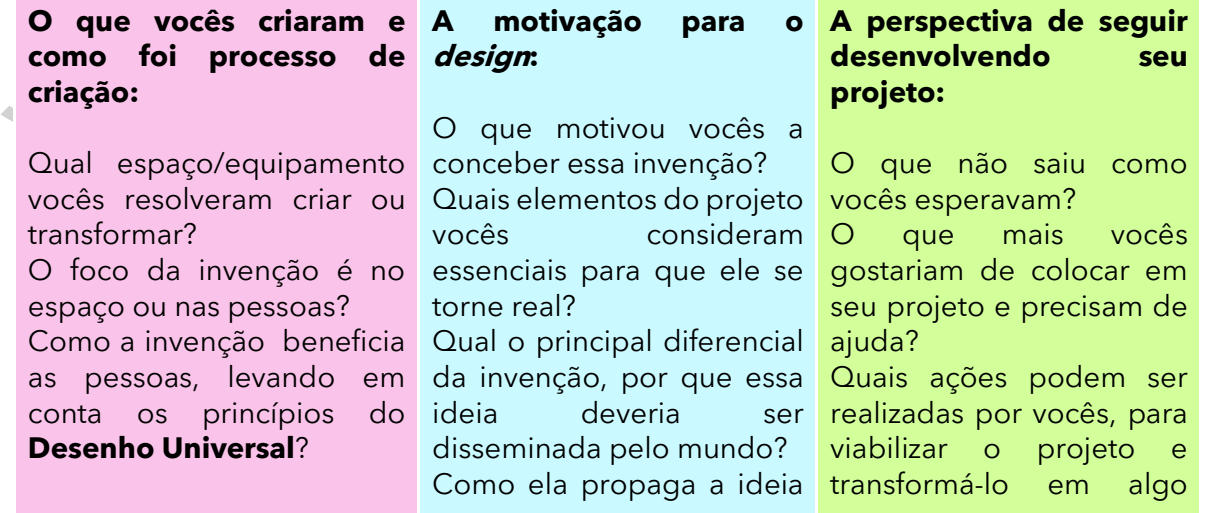

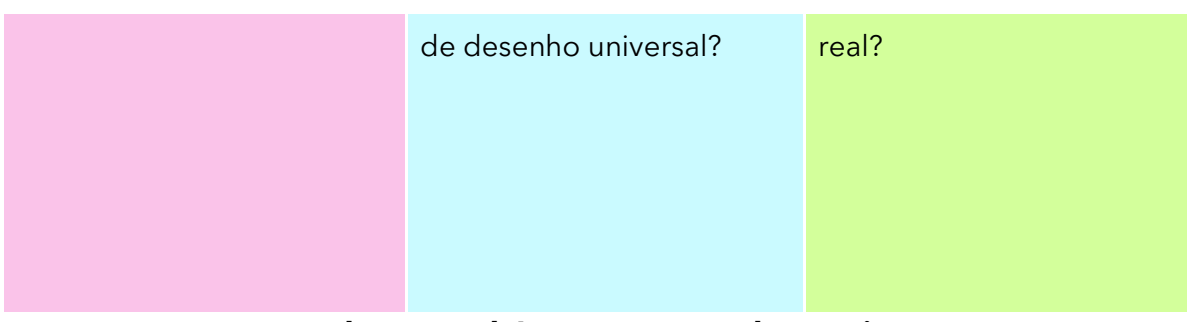

#### **Explorem também o que seus colegas criaram!**

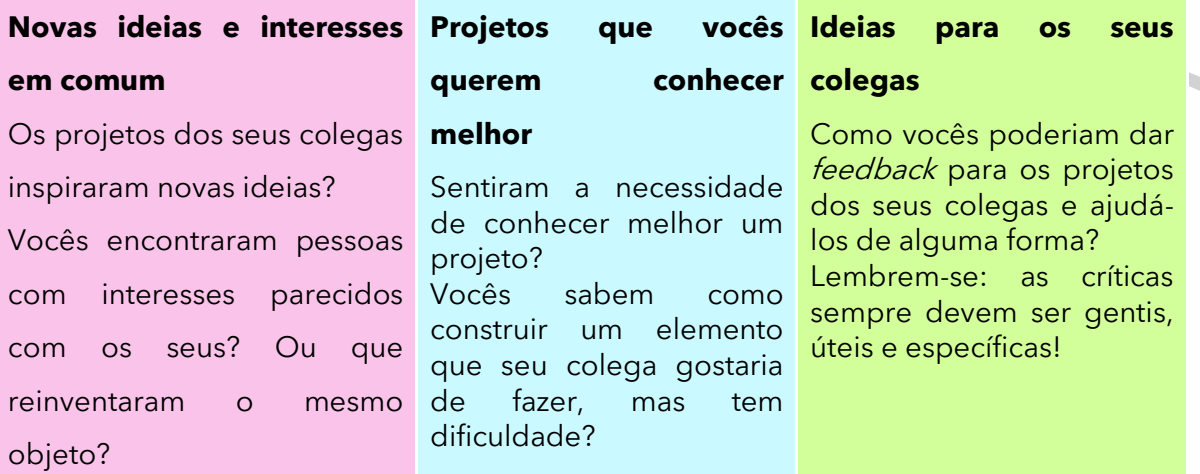

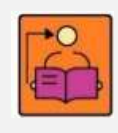

**Conversa com o(a) professor(a):** Converse com os estudantes sobre pensar em soluções para problemas ou situações, que estão próximas de nós, é sempre muito instigante. Fazer isso com a mão na massa, na criação de algo

que expresse nossas ideias leva a gente a refletir cada vez mais sobre quem somos e como podemos contribuir, para mudar o espaço que habitamos.

Esse movimento na escola é realmente incrível! Compartilhar com outras pessoas o nosso processo de criação torna-se cada vez mais importante para trocarmos ideias e aprendermos, também, com as experiências dos outros.

Juntos podemos reconstruir os espaços que compartilhamos. Muitos podem ajudar, só precisam receber uma proposta ou conhecer uma ideia, por isso compartilhem sempre suas ideias e sonhos para os espaços ao seu redor.

Enfatize que eles têm o poder de disseminar ideias muito potentes pelo mundo e podem transformá-lo em algo melhor! Essas ideias podem fazer a diferença para que o mundo seja mais democrático, plural e acolhedor! Incentive-os a continuarem usando a sua criatividade para expressar quem são e o que é importante para essa transformação!

Vocês sabiam que algumas invenções podem ser financiadas? Acesse o QR Code para saber como as criações são financiadas.

#### **Curtiram o que vocês e seus colegas criaram?**

Compartilhem nas redes sociais, usando a hashtag #BoraCriar **#TecInovasp**

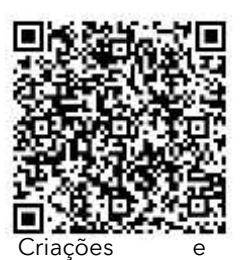

financiamento.

# **SITUAÇÃO DE APRENDIZAGEM 2**

# **INVENÇÕES SOLIDÁRIAS E INTERATIVAS DO DESENHO UNIVERSAL**

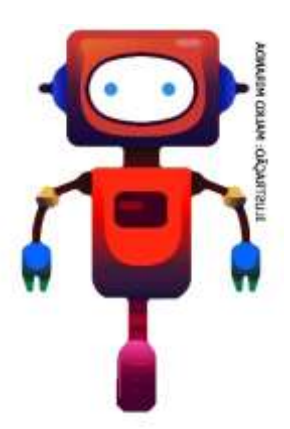

Olá, vamos conhecer um pouco mais sobre o mundo da eletrônica e iniciar seu caminho na programação, explorando materiais simples e componentes eletrônicos novos. Vamos iniciar identificando os componentes eletrônicos presentes nos aparelhos eletroeletrônicos e, a partir daí, explorar conceitos por meio de cartões de apoio e, depois, expressar suas ideias, criando projetos utilizando eletrônica e materiais diversos.

# **ATIVIDADE 1 – ELETRÔNICA PROGRAMÁVEL**

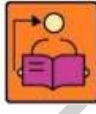

**Conversa com o(a) professor(a):** Neste conjunto de atividades, exploraremos alguns recursos eletrônicos simples, de forma a conectar você e seus estudantes ao mundo da eletrônica programável. Estes conceitos são a base para compreender o mundo tecnológico ao nosso redor e as mudanças que estão acontecendo em áreas como robótica e internet das coisas. Ao dominar essas ferramentas, seus alunos poderão se expressar de uma forma diferente, criando invenções solidárias e interativas usando luzes, que se acendem

e apagam de forma programada, ou que respondam a uma ação humana. Voltamos a enfatizar que você pode incentivá-los a fazer projetos sobre assuntos correlacionados, ao mesmo tempo em que conteúdos de ciência, história, geografia, matemática e outros possam ser trabalhados.

1.1 Olhando para tudo que conhecemos ou já vimos ao nosso redor, seja em livros, filmes ou até na internet, encontramos várias invenções, algumas com pouco uso de tecnologia e outras super tecnológicas como os robôs, *smartphones*, sistemas de automação, entre outras coisas. Vocês conseguem imaginar como essas coisas funcionam? Quais partes são necessárias para construílas?

Esses aparelhos tecnológicos são feitos de um conjunto de pequenas partes e, se vocês conseguirem entender como cada uma delas funciona, vão ser capazes de inventar qualquer coisa! Vamos explorar o funcionamento de diversos componentes eletrônicos e suas combinações, para servirem de base para criação de nossas próprias invenções.

Vejam os materiais sugeridos para iniciar seus estudos:

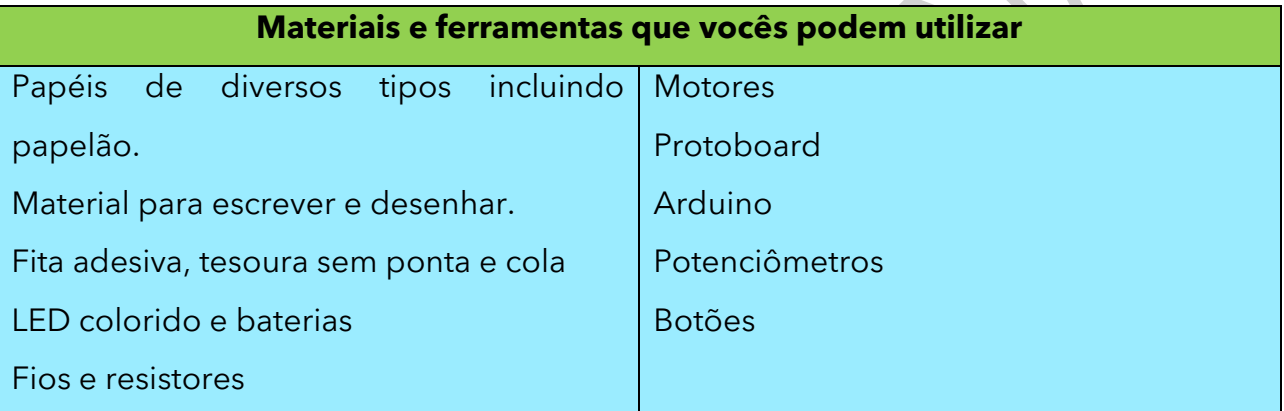

# **IMAGINEM!**

Pensem nos diversos aparelhos eletroeletrônicos que vocês conhecem como TV, celulares, impressoras, ventiladores, liquidificadores, micro-ondas etc. Nesses aparelhos, encontramos componentes como luzes ou LED, motores, botões para ligar ou desligar, botões para fazer algum tipo de ajuste, além de alguma forma de controle inteligente, para que isso tudo funcione. 1.2 Que tal fazer uma lista dos componentes que cada um desses aparelhos tem?

Troquem ideias com a turma e aproveitem este espaço aqui para anotar ou desenhar.

#### **ATIVIDADE 2 - EXPLOREM**

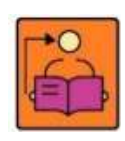

**Conversa com o(a) professor(a):** No QRCode no Caderno do Aluno, apresentamos um conjunto de cartões de apoio de Eletrônica e Arduino de autoria da RBAC, que serão utilizados ao longo das atividades.

**Objetivos:** Explorar conceitos iniciais de eletrônica e programação a partir do uso de cartões de apoio e realizar alguns experimentos. Explorar alguns recursos eletrônicos simples de forma a conectar os estudantes ao mundo da eletrônica programável.

**Organização/desenvolvimento**: Na atividade 2.1, os estudantes serão convidados a explorar os cartões exemplos de 1 a 5, elaborados para auxiliá-los na exploração das primeiras montagens, possibilitando que os conceitos de eletrônica sejam aprofundados aos poucos. Esses cartões não exigem conhecimento prévio e podem ser explorados em qualquer ordem de acordo com o tempo, interesse do estudante, ou de acordo com a sua estratégia pedagógica. Caso seja o primeiro contato com o Arduino, os cartões de apoio iniciam-se com o número 0 e vão de A à F.

Comece explorando os materiais em um momento autoformativo.

Nossa sugestão é que você, de posse dos materiais ou do simulador presente em [http://tinkercad.com](http://tinkercad.com/) , explore os cartões de 1 a 7 e os cartões de apoio iniciados com o número 0. Ao final deste momento de exploração, traremos conceitos de eletrônica para embasar sua atividade junto aos estudantes.

Na segunda atividade, a base da criação acontece a partir dos cartões 6 e 7, onde temos a combinação de componentes explorados, permitindo uma montagem um pouco mais complexa, mas ainda inicial e que, a partir dela, os interesses dos estudantes são colocados na forma de um projeto dentro do tema proposto.

**Material necessário**: esta atividade foi planejada considerando o uso da placa eletrônica programável Arduino e componentes eletrônicos presentes nos cartões como LED, motores, chaves, potenciômetro, resistores, pilhas e baterias com seus devidos suportes. Sugere-se para a atividade uma diversidade de materiais como:

- Um computador e um kit de eletrônica para cada grupo de alunos.
- Papéis diversos, papelão, tesoura e cola.
- Massinha, argila, papel machê ou qualquer material que possa ser moldado.
- Pedaços de madeira, gravetos, materiais orgânicos como galhos e sementes.
- Potes de plásticos ou quaisquer materiais descartáveis não tóxicos.
- Tintas, lápis de colorir, canetinhas.

Os cartões foram projetados para permitir que uma atividade "mão na massa" seja feita, mesmo por quem ainda não domina os conceitos de química e física necessários, para a compreensão do funcionamento de componentes e circuitos eletrônicos, e as habilidades para se trabalhar com estes circuitos. Eles foram pensados para que vocês, ao realizarem as montagens, possam compreender:

- O que são alguns desses componentes eletrônicos básicos, como e onde são utilizados e para que servem.
- Como conectar componentes eletrônicos para que eles realizem ações.
- Como funciona uma placa eletrônica programável e, a partir dela, explorar o mundo dos algoritmos e da programação.
- Como criar objetos que respondem ao meio ao seu redor, ou realizam uma tarefa préprogramada de forma automática.

Estes conceitos são a base para compreender o mundo tecnológico ao nosso redor e as mudanças, que estão acontecendo em áreas como robótica e internet das coisas.

# **DICAS DE PREPARAÇÃO**

Os cartões disponibilizados foram organizados para serem impressos e recortados, possuindo um lado A e um lado B. No caso dos cartões 1 e 2, o lado B traz apenas o acréscimo de uma chave, do tipo liga e desliga, ao projeto. Os cartões, que iniciam com o número 0, trazem conceitos iniciais sobre Arduino, sendo que os cartões 0E e 0F são fundamentais para quem nunca o utilizou. Os demais cartões, que começam com "0", trazem conceitos que podem ser vistos antes, durante ou após a exploração dos cartões de 1 a 7.

Na parte A dos cartões de 1 a 7, vocês encontram a seção SEPARE, com uma lista de componentes necessários para a montagem e que se encontra em sua caixa de materiais. Abaixo,

segue um conjunto de fotos ilustrativas, contendo o nome dos componentes presentes no cartão 1A.

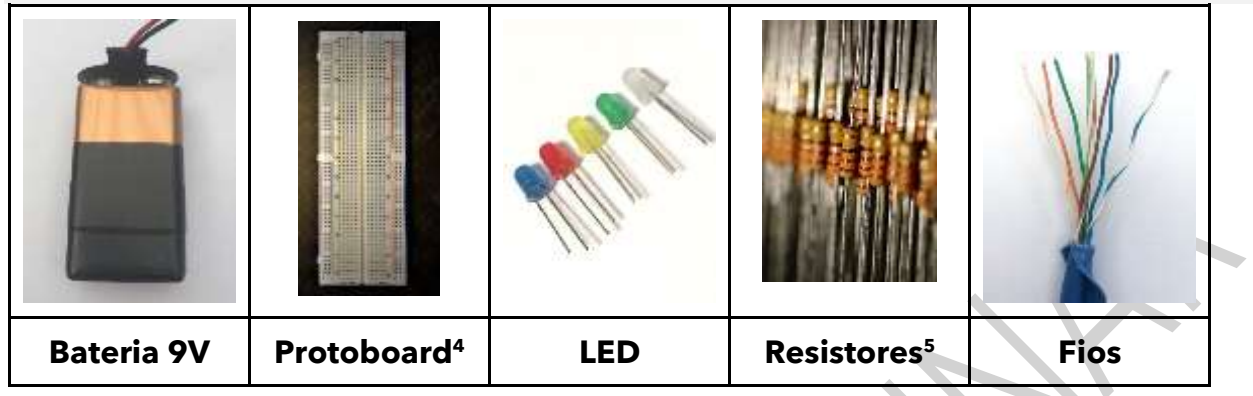

Logo em seguida, vocês encontrarão a seção **MONTE**. Nela temos uma das diversas possibilidades de montagem do circuito proposto, usando a matriz de ligações conhecida como protoboard, mas não se preocupem, traremos mais informações sobre a protoboard na seção CONHECENDO A PROTOBOARD. Vocês também encontrarão uma seção com **DICAS,** em ambos os lados dos cartões.

Os cartões de 3 a 7 utilizam a placa programável Arduino e no seu lado B, vocês encontrarão a seção **PROGRAME,** com o código de programação sugerido.

# **PRIMEIROS EXPERIMENTOS COM O ARDUINO**

usando a Interface do Arduino.

Se for sua primeira vez com o Arduino, acessem o QR Code para conhecer seu funcionamento, antes de explorar os cartões.

Antes de nos aprofundarmos no que é o Arduino, que tal experimentar uma primeira montagem? Escolha um dos cartões de 3 a 5, separem os componentes, tentem fazer a montagem apresentada no lado A e depois a programação contida no lado B5,

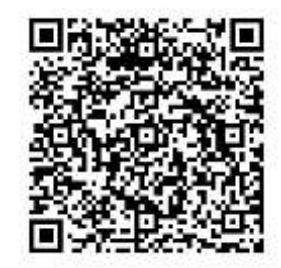

Primeiros passos\_Arduino

A programação é feita usando a Interface IDE do Arduino, disponível para download em <https://www.arduino.cc/en/software> (Acesso em: ?). Se vocês tiverem dúvida sobre a instalação, podem usar o tutorial disponível na galeria da Rede Brasileira de Aprendizagem Criativa no link: [https://aprendizagemcriativa.org/pt-br/atividade/invencoes-solidarias-interativas.](https://aprendizagemcriativa.org/pt-br/atividade/invencoes-solidarias-interativas) Acesso em: 20 dez 2020.

<sup>4</sup> Disponível em: [https://pixabay.com/pt/photos/protoboard-eletr%C3%B4nica-circuito-5210635/.](https://pixabay.com/pt/photos/protoboard-eletr%C3%B4nica-circuito-5210635/) Acesso em: 23 maio 2021.

<sup>5</sup> Disponível em: [https://pixabay.com/pt/photos/resist%C3%AAncia-resistor-registro-5722984/.](https://pixabay.com/pt/photos/resist%C3%AAncia-resistor-registro-5722984/) Acesso em: 23 maio 2021.

2.1 Acesse o QRCode para conhecer uma lista de cartões de apoio, para vocês explorarem.

Os cartões foram projetados para permitir que uma atividade "mão na massa" seja feita, mesmo por quem ainda não domina o funcionamento de componentes e circuitos eletrônicos.

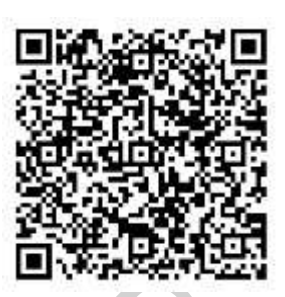

Cartões\_Arduino

Escolham alguns desses cartões conforme o seu interesse e façam experimentos, para entender como cada componente

funciona. O conhecimento que vocês vão adquirir, na exploração prática deste material, vai ajudar a entender como os aparelhos, que vocês listaram acima, funcionam e como podemos criar nossas invenções a partir da combinação de seus componentes.

#### **BATERIAS, CHAVES E LED**

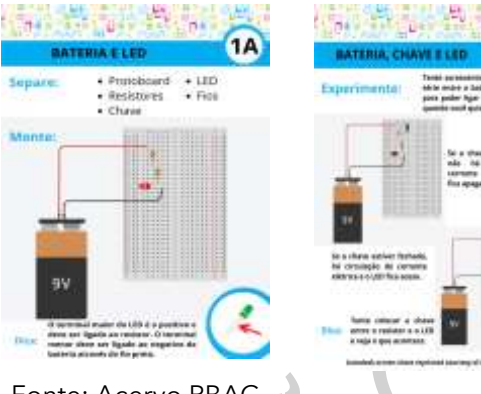

Sabemos que diversos aparelhos que conhecemos têm luzes ou LED e podem ser ligados por chaves, não é mesmo? Que tal explorar um pouco mais esses componentes a partir de alguns experimentos? Vejam os cartões de apoio 1A e 1B, acessando o QRCode acima.

Fonte: Acervo RBAC

#### **PILHAS/BATERIAS E MOTORES**

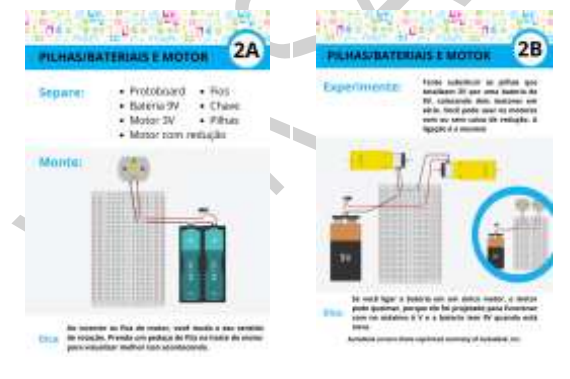

Fonte: Acervo RBAC

Também percebemos que diversos aparelhos, que conhecemos, utilizam motores. Alguns deles utilizam motores que giram bem rápido como os ventiladores, outros servem para levantar grandes cargas como portões de garagens. Vejam os cartões de apoio 2A e 2B com dicas para vocês explorarem mais os motores.

#### **ARDUINO E LED**

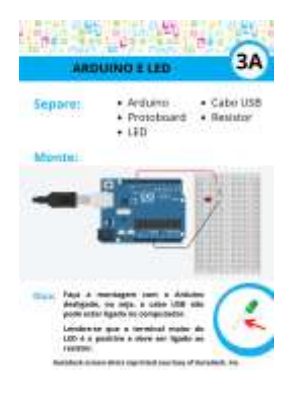

Fonte: Acervo RBAC

**PARTIES**  $3B$ iridian<br>programs Humber, h. pickideill, correctiv 44 loop () digitalMrite(I), HIGH);<br>delay(1055);<br>digitalMrite(II, 200);<br>delay(1088);

Muitos aparelhos, que conhecemos, têm algum tipo de controle ou inteligência capazes de ligar luzes de acordo com alguma programação, como é o caso dos sistemas de luz de emergência. Vejam os cartões de apoio 3A e 3B para explorar possibilidades de controle com o Arduino.

#### **Dicas!**

- Precisam de ajuda para configurar o Arduino para enviar sua primeira programação? Vejam os cartões 0E e 0F.
- Esta é a primeira vez que estão programando um Arduino? Então, vejam a estrutura básica do código no cartão 0A.
- Querem aprender mais sobre os conceitos de entrada, saída e outros comandos importantes? Não deixem de ver os cartões 0B, 0C e 0D respectivamente.

#### **ARDUINO E CHAVE**

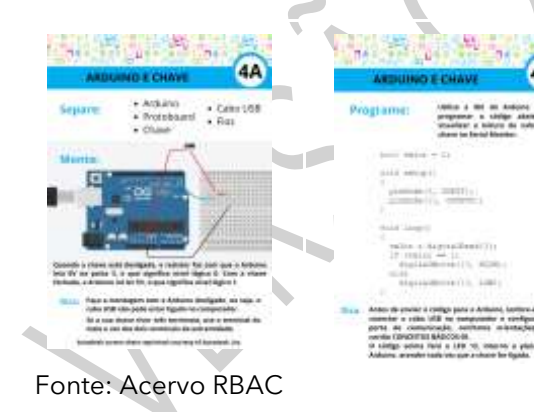

Esses aparelhos programáveis, muitas vezes, têm botões para acionar alguma funcionalidade. Não deixem de explorar os cartões de apoio 4A e 4B, para ver como as chaves podem servir de controle em projetos com Arduino.

#### **ARDUINO E POTENCIÔMETRO**

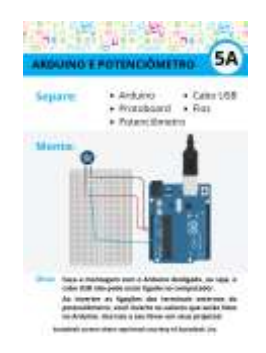

Fonte: Acervo RBAC

Além de ligar ou desligar alguma funcionalidade, às vezes queremos controlar a intensidade de uma luz ou a velocidade de um motor. Para esses casos, vamos precisar conhecer mais a fundo, como o Arduino pode ser sensibilizado por um potenciômetro. Mais informações estão disponíveis nos cartões 5A e 5B.

# **ATIVIDADE 3 – RODA DE DESCOBERTAS**

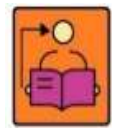

**Conversa com o(a) professor|(a):** Esse momento será de troca de experiências. Como cada estudante deve ter explorado cartões diferentes, nessa roda converse sobre as descobertas de cada um, assim será possível a colaboração entre eles para organizar projetos, complementando os saberes.

**Objetivo**: Compartilhar as descobertas ao realizar as experiências com os cartões.

**Organização/desenvolvimento**: Roda de conversa para compartilhar o que descobriram ao explorarem os cartões de apoio. Em seguida os estudantes devem explorar mais alguns cartões de apoio.

Os cartões de Eletrônica de Arduino foram criados para serem usados, dentro de uma metodologia de aula baseada na exploração. O que significa que podemos usá-los como um guia já na primeira aula, sem a necessidade de explicar os conceitos físicos, que estão por trás do funcionamento dos componentes eletrônicos, ou o conhecimento sobre algoritmos e a linguagem de programação do Arduino. Estes conceitos podem ser aprofundados, a partir do desejo do estudante, de forma a dar mais sentido aos seus projetos e, também, a partir da internet ou de clubes de programação. Desta forma, esperamos que o ato de criar um projeto faça com que eles se interessem pelo conteúdo e busquem formas de avançar nos projetos iniciados com os exemplos dos cartões.

# **ENTENDENDO O CÓDIGO DE PROGRAMAÇÃO DO ARDUINO**

O principal componente do Arduino é o seu microcontrolador. Ele é quem recebe o código, ou seja, o programa que diz o que acontecerá quando a informação de um sensor chegar, ou que sequência de ações queremos que aconteça com um LED ou qualquer outro atuador.

Um código Arduino precisa de duas partes para funcionar: a função void setup e a função void loop. Na void setup nós configuramos coisas, como por exemplo, se a porta digital irá funcionar como entrada (INPUT) ou saída (OUTPUT) usando o comando pinMode. Veja os cartões 0B e 0C para entender o que são entradas e saídas.

Para fazer um LED piscar precisamos usar pelo menos dois comandos: o digital Write e o delay. Comandos são a forma de dizermos para o Arduino o que ele deve fazer. O digital Write é um comando responsável por ligar (HIGH) ou desligar (LOW) algo que esteja conectado às saídas digitais do Arduino. O *delay* é um comando que faz com que o Arduino espere um tempo determinado dentro dos parênteses antes que execute a próxima linha de código. O tempo é dado em milisegundos, então o valor 1 000 corresponde a 1 segundo. Se você deseja que o tempo seja de 5 segundos, então basta colocar 5 000 dentro dos parênteses.

#### **CONHECENDO A PROTOBOARD**

Um circuito eletrônico é formado pela ligação de componentes como LED, baterias, fios e resistores. O terminal de um componente é conectado ao de outro e, a tensão elétrica aplicada ao circuito, faz a corrente elétrica acender LED ou girar motores. Você pode soldar os componentes eletrônicos em uma placa como a vista na figura abaixo. Porém, essa abordagem exige um conhecimento técnico avançado e você não poderá desmontar os projetos para reutilizar os componentes em outros projetos ou com outras turmas de alunos. Deste modo, o uso dessas matrizes de contatos chamadas de *protoboards* auxilia nessa tarefa de conectar os terminais dos componentes eletrônicos, sem que você precise soldá-los.

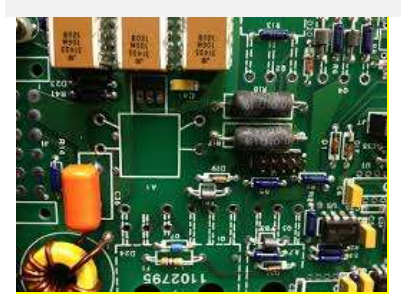

Imagem: Circuito eletrônico <sup>6</sup>

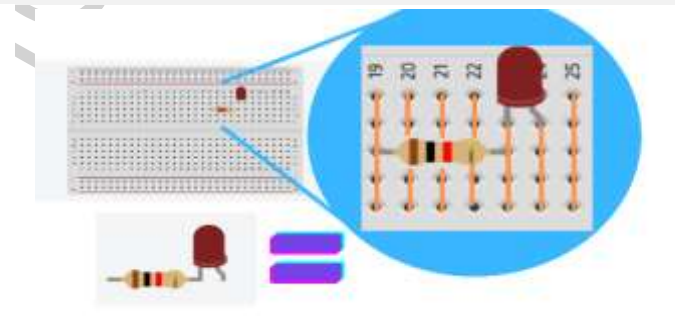

Imagem: Autodesk screen shots reprinted courtesy of Autodesk, Inc.

<sup>&</sup>lt;sup>6</sup> Disponível em: [https://pxhere.com/en/photo/1591509.](https://pxhere.com/en/photo/1591509) Acesso em: 23 maio 2021.

<sup>7</sup>Cada conjunto de 5 furos adjacentes na *protoboard* estão conectados entre si. A conexão é feita por trás da proteção de plástico. Significa que, se você colocar o terminal de um componente como um LED em um desses furos e o terminal de outro componente, como um resistor em um

dos outros 4 furos que sobraram, você estará na verdade, conectando o terminal do LED ao terminal do resistor. Os conjuntos de cinco furos de uma coluna estão isolados dos conjuntos ao lado, por isso podemos colocar vários componentes na protoboard.

Para fazer a ligação elétrica entre o Arduino e a protoboard nós utilizamos jumpers, que nada mais são do que pedaços de fios rígidos com as pontas desencapadas. Os jumpers também são usados para ligações entre componentes nos protoboards.

Se o seu kit de eletrônica não vier com jumpers

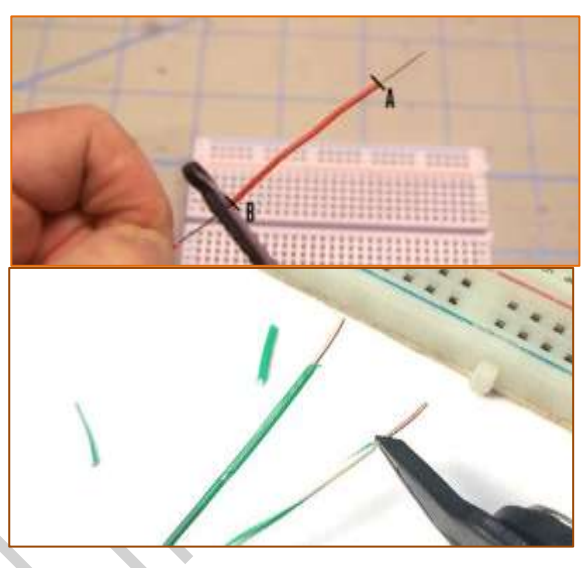

Imagem: Jumpers

prontos, você pode montá-los utilizando alicate e um pedaço de cabo

ethernet, aquele de cor azul usado para internet em casas e escritórios. Ao retirar a capa azul, você encontra 8 fios rígidos. Para saber como montar jumpers a partir de cabos ethernet, veja as informações deste artigo: [http://gg.gg/up0sm.](http://gg.gg/up0sm) Acesso em: 18 maio 2021.

É importante que a parte desencapada, sem a proteção de plástico, tenha um comprimento de aproximadamente 5 mm. Assim garantimos o contato elétrico com a parte interna da *protoboard* e evitamos o contato indesejado com outros componentes, que estejam próximos ao furo na protoboard.

3.1 Vocês exploraram diversos cartões de apoio com componentes eletrônicos como baterias, chaves, LED, motores, Arduino e potenciômetro. Agora, provavelmente vocês conseguem entender melhor como alguns dos aparelhos eletroeletrônicos funcionam. Seus colegas provavelmente exploraram cartões diferentes e podem ter entendido como outros aparelhos, que você nem pensou, funcionam. Que tal conversar com eles sobre o que aprenderam, enquanto se organizam para retomar seus projetos?

<sup>&</sup>lt;sup>7</sup> Imagem: Disponível em: <u>Como fazer jumpers caseiros melhores do que os dos kits chineses (br-</u> [arduino.org\).](https://br-arduino.org/2015/04/como-fazer-jumpers-caseiros-melhores-do-que-os-dos-kits-chineses.html) Acesso em: 23 maio 2021.

Usem este espaço para registrar as ideias que surgiram da conversa com seus colegas.

3.2 A seguir, vocês têm mais dois cartões de apoio para explorar combinações e servir como base para a sua criação. Iniciem a leitura dos cartões sempre pelo lado A.

# **ARDUINO, CHAVE E LED**

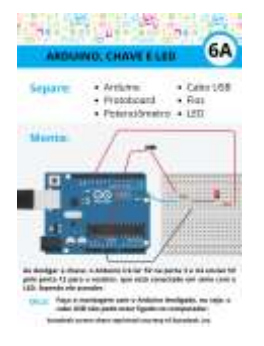

6R)

Vimos nos cartões 3A e 3B como programar LED e nos cartões 4A e 4B como interagir com chaves. Que tal explorar a combinação de chaves e LED com as informações, que estão disponíveis nos cartões 6A e 6B?

Fonte: Acervo RBAC

# **ARDUINO, POTENCIÔMETRO E LED**

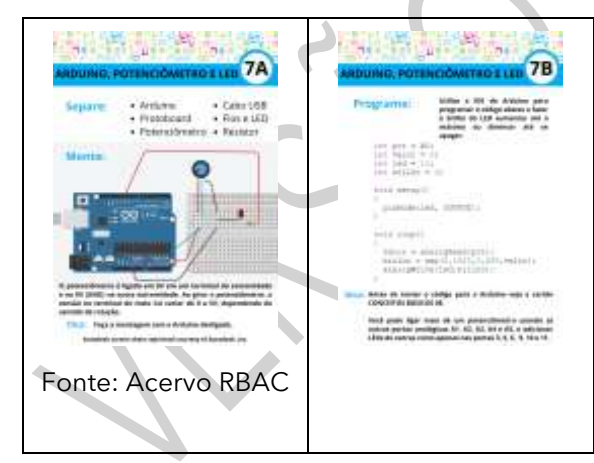

Exploramos de forma isolada o uso de potenciômetros nos cartões 5A e 5B e a programação de LEDs nos cartões 3A e 3B. Que tipo de efeito conseguimos programar combinando LEDs e potenciômetros? Vejam os cartões de apoio 7A e 7B para maiores informações.

# **CRIE**

3.3 A partir do que aprenderam com o Arduino e explorando os cartões, vocês têm um desafio: retomem sua invenção da Situação de Aprendizagem 1 e incorporem o que aprenderam sobre robótica, aperfeiçoando sua invenção, considerando os princípios do Desenho Universal. Realizem o planejamento conforme as sugestões a seguir:

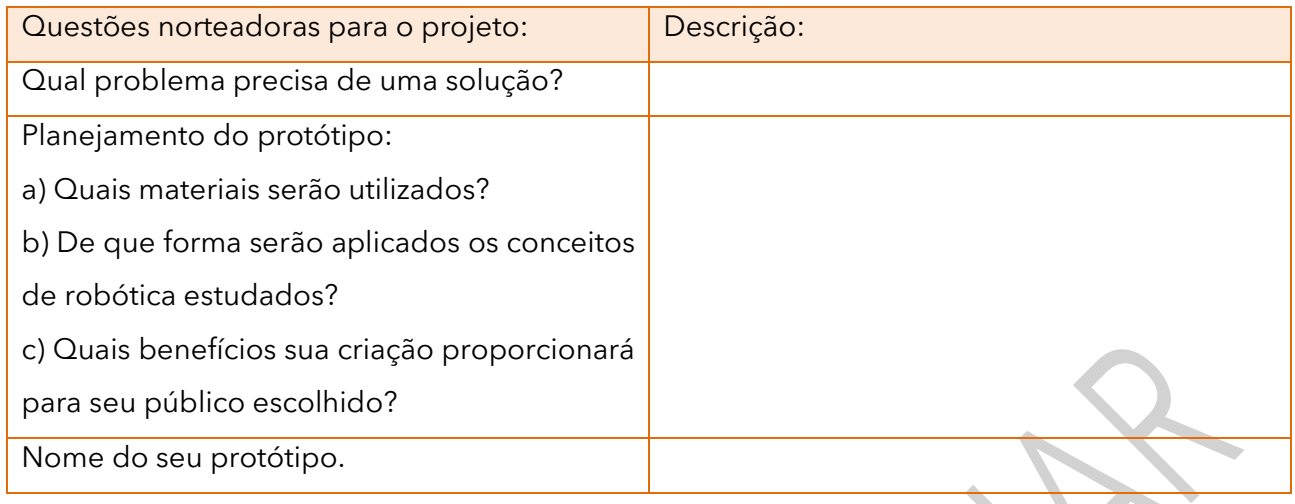

3.4 Organizem um momento para compartilhar as criações. Gravem um vídeo do processo de criação e a finalização. Compartilhe em **#TecInovasp**. Vamos continuar aplicando o que aprendemos!

# **SITUAÇÃO DE APRENDIZAGEM 3 CONSTRUÇÃO DE UMA CANCELA COM ARDUÍNO E PROGRAMAÇÃO.**

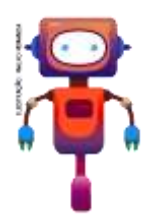

Criar é se reinventar e construir algo a partir de um novo olhar. Você vai aprender outras formas de criar. Esse projeto envolvendo o Arduino, pode ser aplicado em outras situações que você quiser.

# **ATIVIDADE 1 - PRIMEIROS PASSOS DA CONSTRUÇÃO**

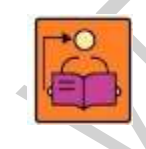

**Conversa com o(a) professor(a):** Os estudantes estarão envolvidos na execução deste projeto. Oriente-os quanto ao acompanhamento do passo a passo. Antes da aula familiarize-se com essas orientações. Sugerimos que após os estudantes se

familiarizarem com essa construção, propor outros projetos para aplicarem o que aprenderam com essa atividade.

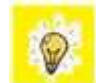

A partir do exemplo apresentado aqui com o Arduino será sobre uma programação para movimentar o Servo Motor, de 90° a 0°, isso quer dizer que o Servo Motor subirá a 90° e a 0° voltará ao ponto de partida. Importante, para que faça a reprodução de uma segunda cancela é preciso iniciar 90° e descer no 0°, pode ser usado a mesma lógica de programação. Para que haja essa inversão é preciso observar a colocação da Cancela, caso for no mesmo lado é preciso fazer a mudança na programação, no entanto ao inverter os lados não é preciso inverter a programação, apenas será preciso subir em 90° e descer a 0°.

Para iniciar é possível criar a simulação no *software*: [https://www.tinkercad.com/,](https://www.tinkercad.com/) para que acesse é preciso fazer o cadastro e acessar o simulador para conhecer projetos com Arduino. Após o acesso entre em Circuitos e comece a simular, acompanhando o passo a passo que será descrito a seguir.

Depois da simulação baixar o software do Arduino, acesse: [https://www.arduino.cc/en/software,](https://www.arduino.cc/en/software) você pode baixar ou ser construído o código online. Esse programa é necessário para que transfira o programa para o Arduino, pois ele entende apenas a linguagem C++. Isso será preciso para passar o programa e criar o objeto de construção.

#### **Materiais necessários:**

Arduino, Jumper, Servo Motor, papelão e palito de sorvete.

#### 1.1 Simulação no Tinkercad

Acompanhe a simulação no Tinkercad sobre a construção do projeto e testar seu funcionamento.

Vídeo de apresentação: Programando microprocessador. Disponível em: https://youtu.be/LRBmAivdMsq.<sup>8</sup> Acesso em 24 jun 2021.

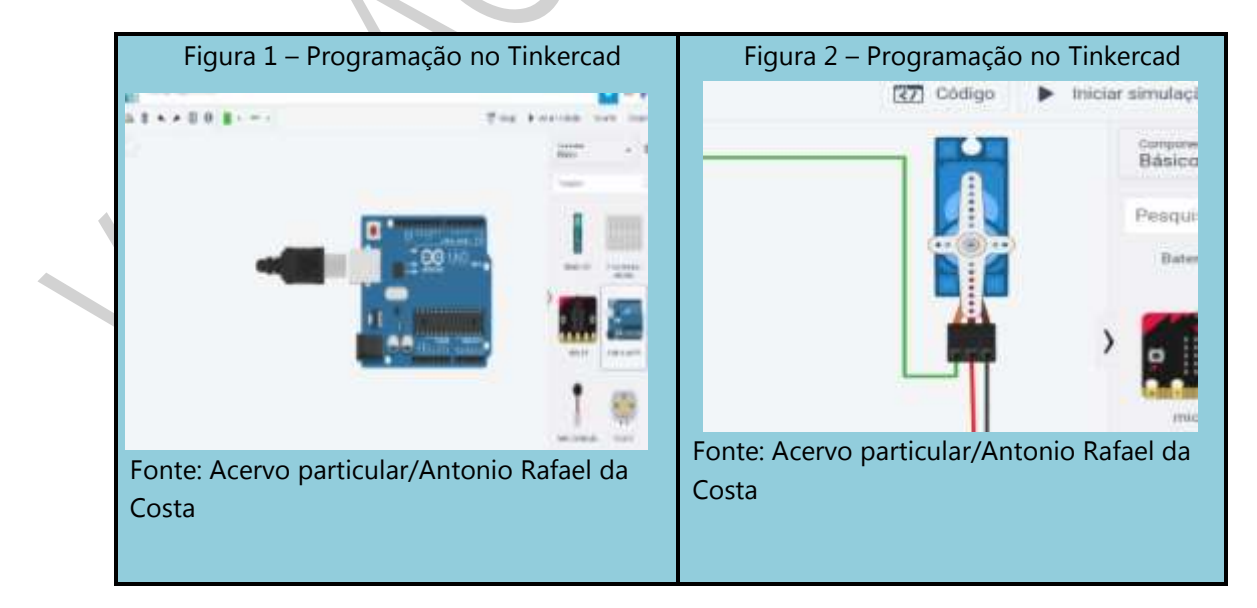

<sup>&</sup>lt;sup>8</sup> Material produzido por Rafael da Costa, Roberto Edgar e Wagner A. Gonçalves, autorizado para o caderno de Tecnologia e Inovação.

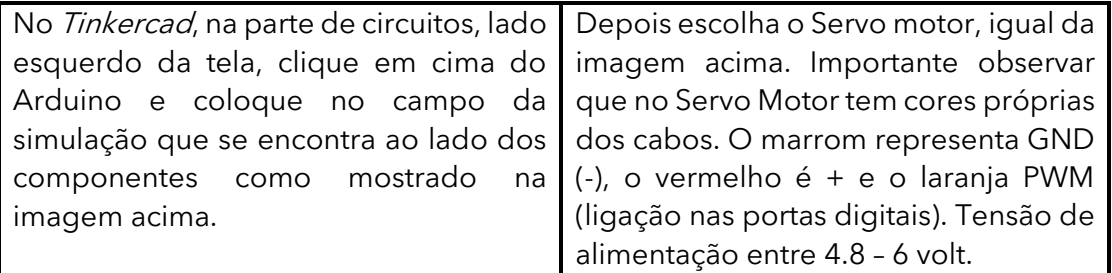

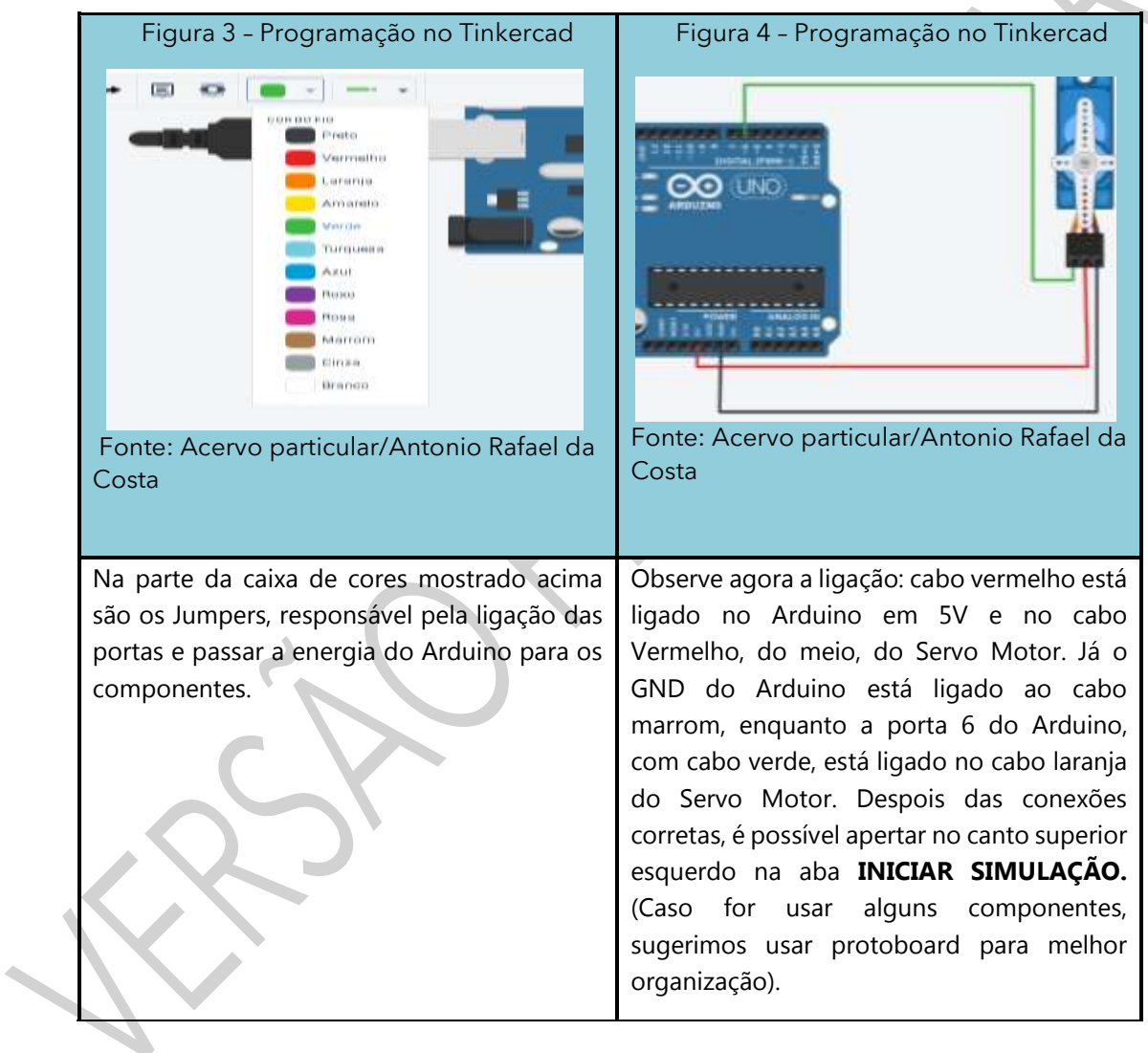

# 1.2 Programação com o servo motor em Blocos.

Vídeo de apresentação: Montagem de cancela com microprocessador. Disponível em: <https://www.youtube.com/watch?v=2R7gLAONaOw></u>. Acesso em: 25 jun 2021<sup>9</sup>.

<sup>9</sup> Material produzido por Rafael da Costa, Roberto Edgar e Wagner A. Gonçalves, autorizado para o caderno de Tecnologia e Inovação.

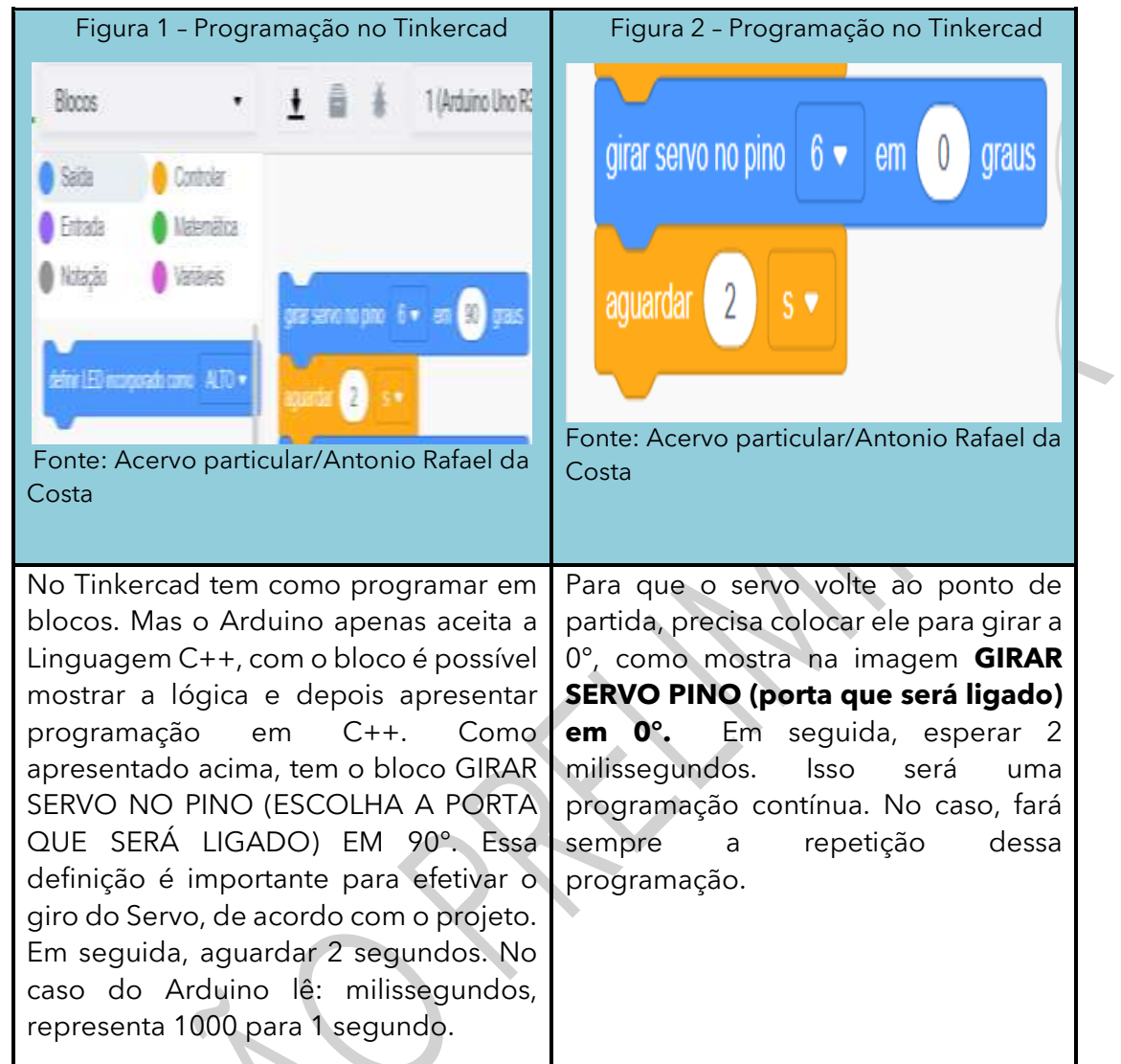

1.3 Programação com o servo motor em C++

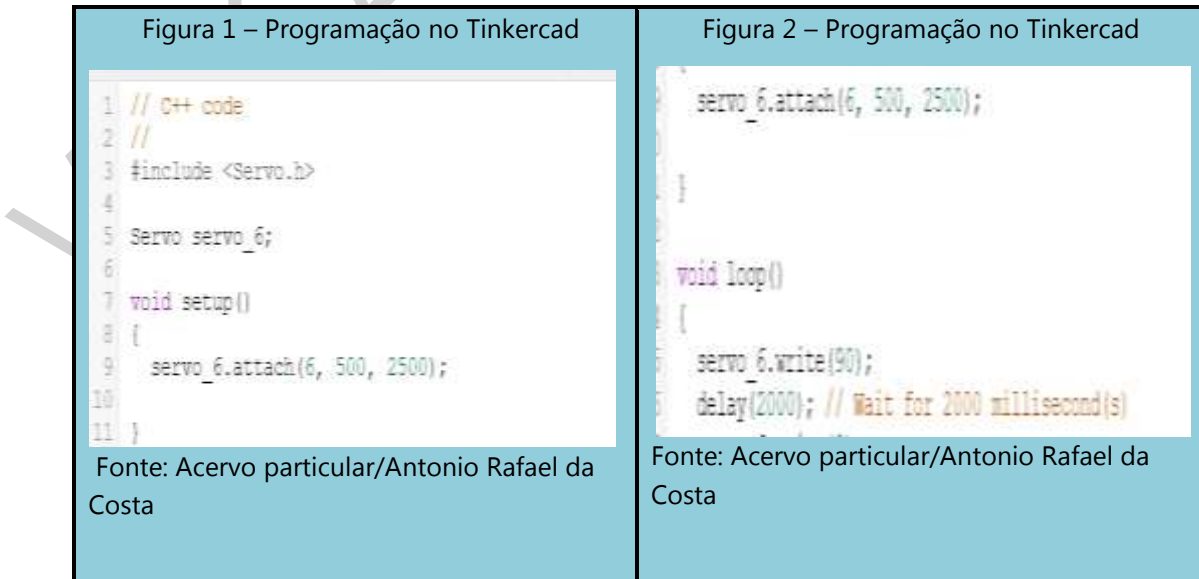

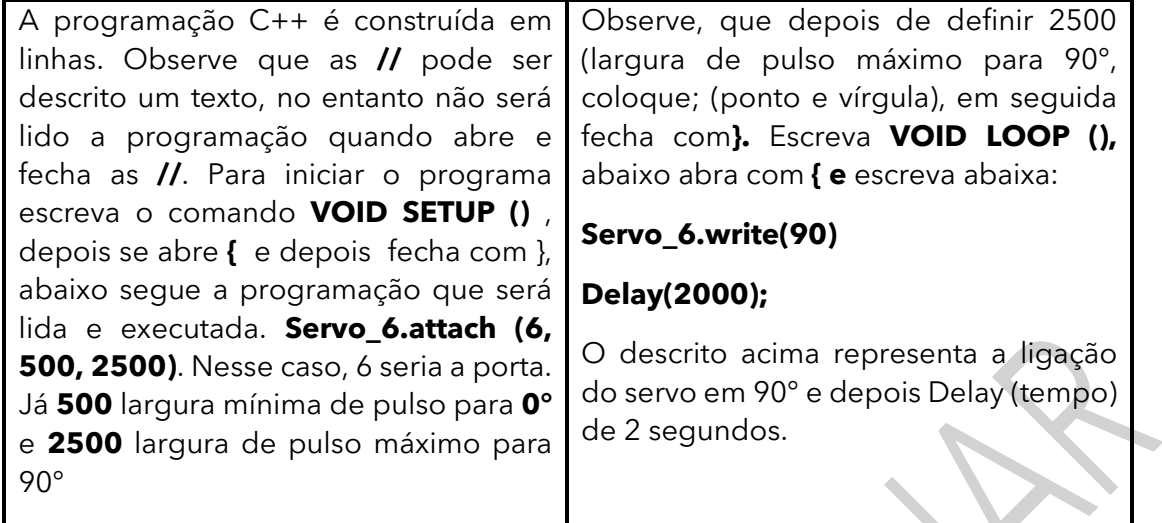

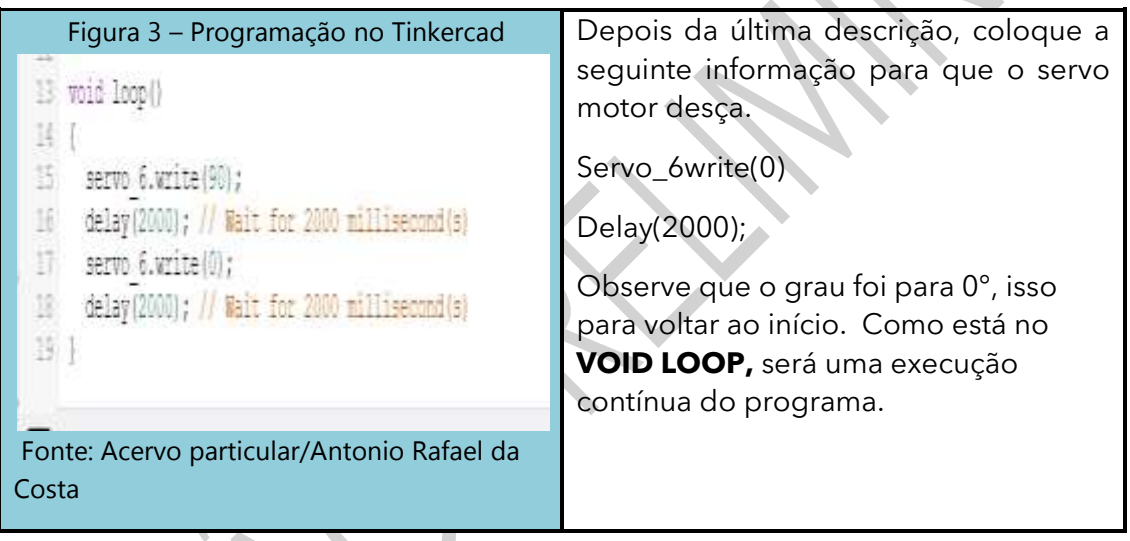

Após conhecer esse projeto, junte-se com seus colegas para construir outro projeto que seja relevante para resolver um problema que possa impactar na melhoria da vida das pessoas ou do meio ambiente.

Compartilhe seu projeto em **#TecInovasp**.

# **SITUAÇÃO DE APRENDIZAGEM 4 MEMES E MINHAS PRODUÇÕES**

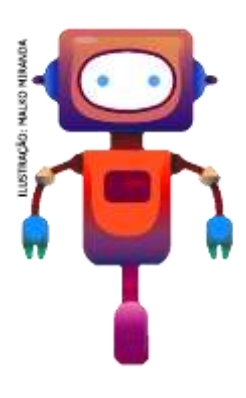

Vocês já devem ter recebido ou enviado alguns memes, não é mesmo? Vamos estudar alguns aspectos importantes sobre a compreensão de memes, a partir da análise de uso e direitos de imagens. Por se tratar de um tema muito atual e conhecido por vocês, talvez não tenham se dado conta de que existem alguns cuidados importantes, que devem ser tomados na criação de memes e, também, com os acessos a sites não confiáveis. Teremos uma abordagem muito prática com momentos de discussão, produção, análise e reflexão sobre esta forma de comunicação.

#### **ATIVIDADE 1 – ATENÇÃO COM COMPUTADORES**

**Conversa com o(a) professor(a):** Os estudantes devem ter consciência de que forma os

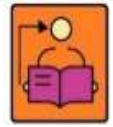

computadores podem ser infectados. Ao utilizar diferentes dispositivos, baixar programas de sites não confiáveis, correm o risco de infectar seus dispositivos com vírus. Essa conversa é importante para que, gradativamente, tornem-se usuários mais

conscientes ao navegar em ambientes virtuais.

**Objetivo**: Compreender como códigos maliciosos podem infectar o computador, adotar medidas de segurança para manter dados e dispositivos protegidos.

**Organização/desenvolvimento**: Realize a leitura abrindo uma discussão sobre os prejuízos que vírus podem causar nos dispositivos. Como os estudantes trabalharão com software para desenvolver as atividades, essa conversa é um início para tratar desse assunto.

Na primeira atividade, chamar a atenção dos estudantes para os cuidados que devem ter ao baixar qualquer programa na internet, pois, as atividades seguintes deverão ser desenvolvidas, acessando o computador.

Ao realizar as atividades, é importante discutir cada item com os estudantes.

1.1 Vocês sabem o que um vírus pode causar no seu computador? De que forma ele age?

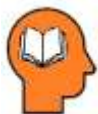

#### **Ler para conhecer!**

<sup>10</sup>Vírus é um programa ou parte de um programa de computador, normalmente malicioso, que se propaga, inserindo cópias de si mesmo e se tornando parte de outros programas e arquivos.

Para que possa se tornar ativo e dar continuidade ao processo de infecção, o vírus depende da execução do programa ou arquivo hospedeiro, ou seja, para que o seu computador seja infectado, é preciso que um programa, já infectado, seja executado.

O principal meio de propagação de vírus costumava ser os disquetes. Com o tempo, porém, essas mídias caíram em desuso e começaram a surgir novas maneiras, como o envio de e-mail. Atualmente, as mídias removíveis tornaram-se novamente o principal meio de propagação, não mais por disquetes, mas, principalmente, pelo uso de pen-drives.

Há diferentes tipos de vírus. Alguns procuram permanecer ocultos, infectando arquivos do disco e executando uma série de atividades, sem o conhecimento do usuário. Há outros que permanecem inativos durante certos períodos, entrando em atividade apenas em datas específicas.

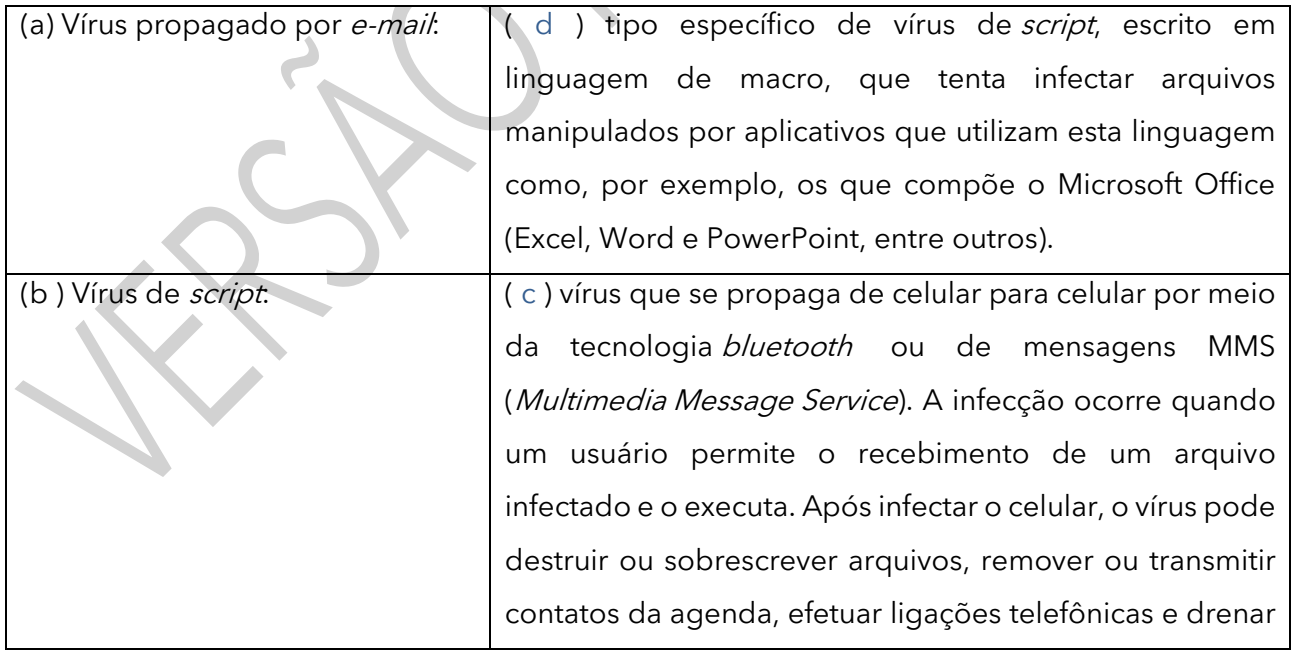

1.2 Relacione a primeira coluna com a segunda e teste seus conhecimentos:

<sup>&</sup>lt;sup>10</sup> Texto extraído de: [https://cartilha.cert.br/malware/.](https://cartilha.cert.br/malware/) Acesso em: 01 jun. 2021. Adaptado para reflexão dos estudantes.

[C](http://creativecommons.org/licenses/by-nc-nd/3.0/br/)artilha de Segurança para Internet - CERT.br - \$Date: 2017/03/16 14:44:30 \$

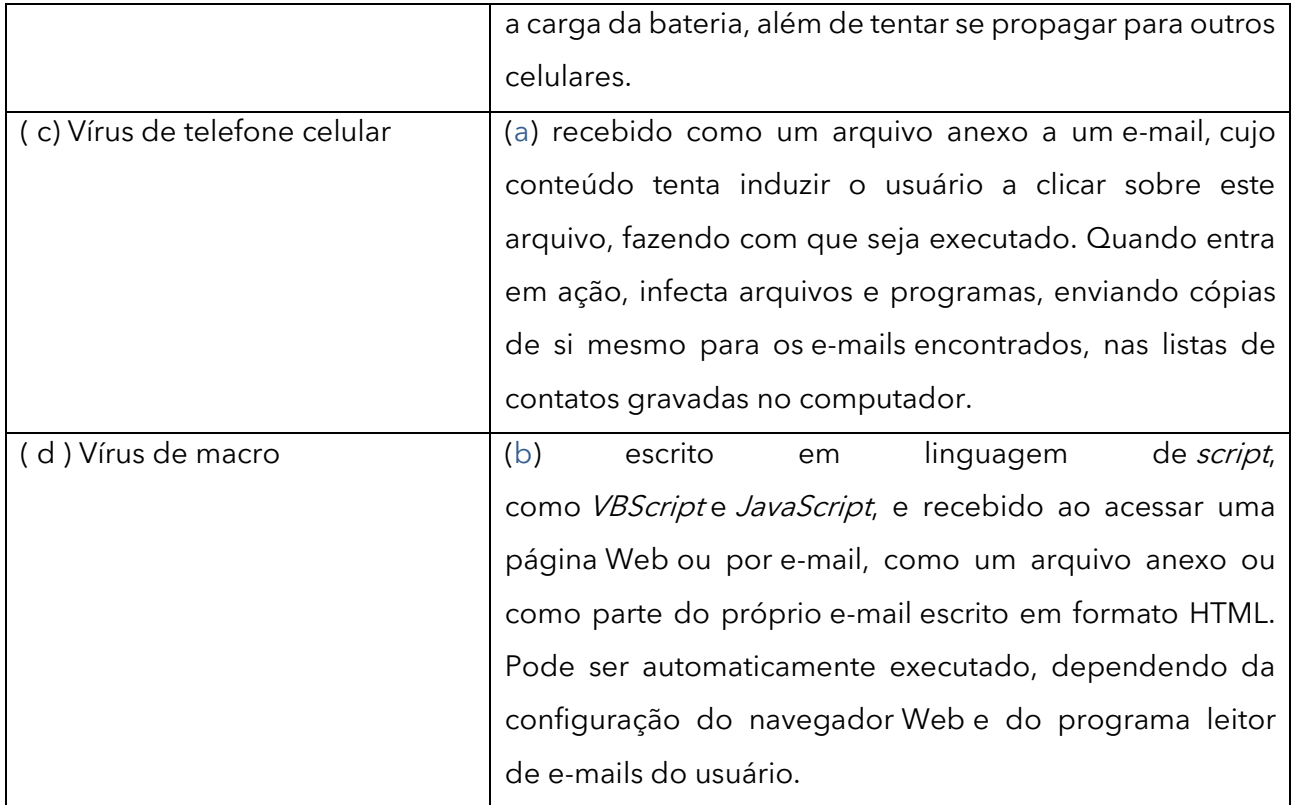

# **ATIVIDADE 2 - USO DE IMAGENS NA PRODUÇÃO DE MEMES**

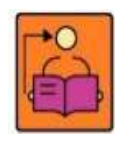

**Conversa com o(a) professor(a)**: Os estudantes devem criar memes a partir da busca de imagens, verificando os direitos de uso. Os memes devem ser criados com o tema do Desenho Universal, para divulgar, informar ou conscientizar as pessoas sobre a

criação que fizeram nas atividades anteriores.

**Objetivos**: Criar memes com uso adequado de imagens, produzindo conteúdos para divulgação da criação com os princípios do Desenho Universal.

**Organização/desenvolvimento**: Organize a turma em grupos de até 4 integrantes. Para criação de memes, em geral é preciso de uma imagem, assim a primeira discussão será sobre os direitos de imagens para qualquer situação, em particular na criação de memes. Os estudantes devem realizar uma pesquisa sobre imagens e procurar pelo tipo de licença de uso. Após a pesquisa, socialize as descobertas para que possam observar os cuidados que devem ter em buscas e apropriação de conteúdos veiculados na internet.

2.1 Será que podemos usar qualquer imagem para criar um meme?

2.2 Vocês sabiam que as imagens também têm direitos de usos? Como vocês imaginam que podemos usar as imagens em redes sociais?

Usar imagem de terceiros, sem permissão, pode ocasionar problemas sérios, como processos judiciais. Pensando nisso, hoje é possível encontrar imagens, para as quais não são exigidos permissão de uso.

A criação de memes é uma habilidade muito disseminada e divulgada atualmente. É comum nos impressionarmos com memes, que retratam um conceito complexo de uma forma simples, objetiva e com um toque de humor. Sem dúvida, seus criadores não só possuem um repertório, mas uma grande criatividade. No entanto, com a disseminação do universo on-line, regras devem ser seguidas e respeitadas.

2.3 Para criar um meme, antes vamos aprender a pesquisar imagens na internet, respeitando os direitos de uso. Vocês sabem como podemos pesquisar imagens com direitos de uso?

2.4 Como procurar imagens de livre uso no Google:

- a. Busquem pela imagem que desejam no site <sup>&</sup>lt;google.com<sup>&</sup>gt;
- b. Quando aparecer o menu abaixo, clique em ferramentas.

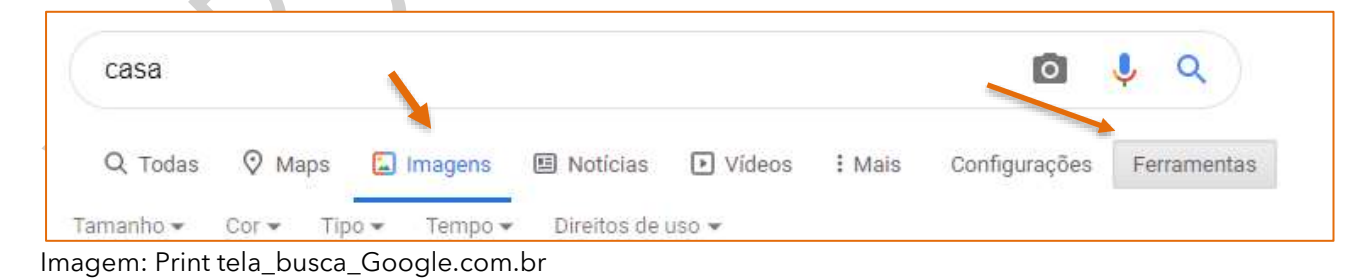

c. Quando você clicar em ferramentas, em seguida clique na opção Direitos de uso.

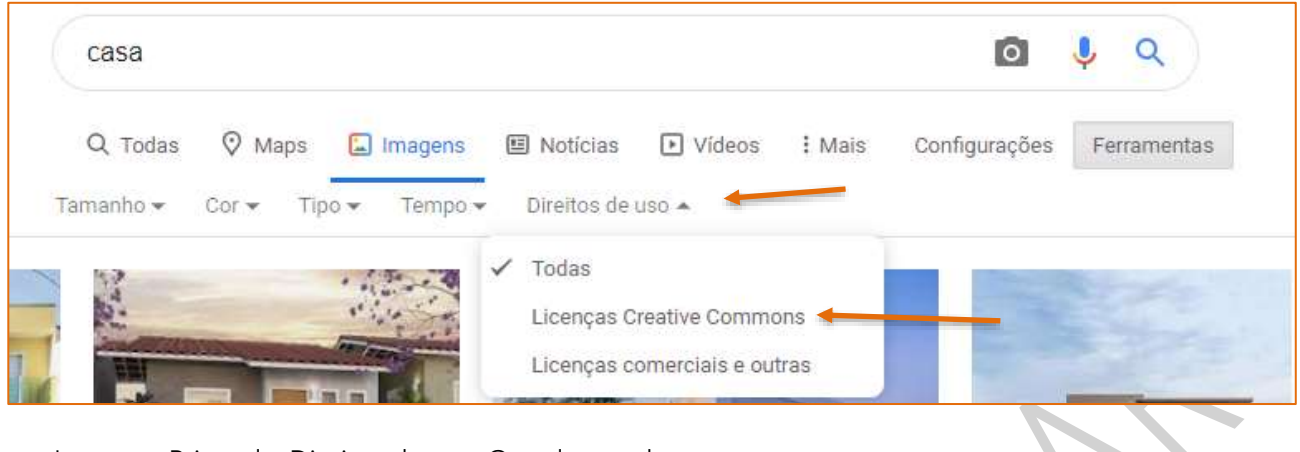

Imagem: Print tela\_Direitos de uso\_Google.com.br

Ao clicar em Licenças Creative Commons, serão exibidas as imagens sob licença CCBY, porém é preciso verificar qual o tipo de licença. Vocês sabem o que é uma Licença Creative Commons? Iniciem por uma pesquisa para conhecer os tipos de licenças, assim vocês não correm o risco de usar imagens sem autorização de uso. Escrevam um pequeno texto sobre as licenças. Vocês podem iniciar sua busca em: [https://creativecommons.org/.](https://creativecommons.org/) Acesso em: 05 maio 2021.

Socialize suas descobertas.

# **ATIVIDAE 3 - ROTEIRIZAÇÃO E PRODUÇÃO DE MEMES**

**Conversa com o(a) professor(a):** Os estudantes devem se organizar em grupos para criação de memes. Devem considerar a produção das aprendizagens anteriores, **Objetivo**: Roteirizar a criação de memes e realizar buscas de imagens, verificando o

tipo de licença para uso.

**Organização/desenvolvimento**: Os estudantes podem iniciar o trabalho em grupos. Inicialmente, devem criar meme para divulgar as produções realizadas nas aulas anteriores. O meme é uma forma de comunicação, por isso devem pensar na divulgação com meme, de forma positiva.

3.1 Agora que vocês conhecem os direitos de uso, é o momento de criar um meme, a partir de imagens que vocês poderão buscar na internet.

Antes de pesquisar a imagem, é preciso organizar um roteiro sobre o que será o meme.

Seu desafio será criar um meme, a partir da sua criação sobre o tema Desenho Universal. Sejam criativos de forma que seu meme possa contribuir, para que os espaços sejam para todos.

As questões abaixo irão ajudar a alinhar as ideias.

- Qual o assunto/tema que vamos abordar?
- O que queremos que as pessoas façam com o resultado da nossa mensagem?
- Por que estamos criando isso?
- Qual é nosso público-alvo?
- O que queremos que as pessoas pensem (e reflitam sobre) como resultado da nossa mensagem?
- Que ideias, valores e informações queremos tornar explícitos?
- Quem pode se beneficiar dessa mensagem?
- Alguém poderá ser prejudicado com essa mensagem?
- Como e por que pessoas diferentes poderão interpretar essa mensagem de formas distintas?
- Como as pessoas poderão se sentir depois de ouvir, ler ou ver essa mensagem?

3.2 Agora que as ideias estão alinhadas, explorem os sites indicados

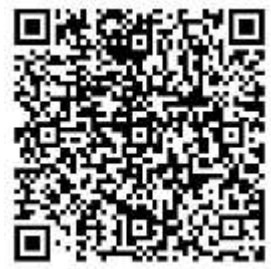

Link Memes imagens

de imagens e alguns aplicativos para gerar memes, acessando o QR Code. Não esqueçam de verificar a licença de uso.

Após a criação compartilhe em **#TecInovasp**.

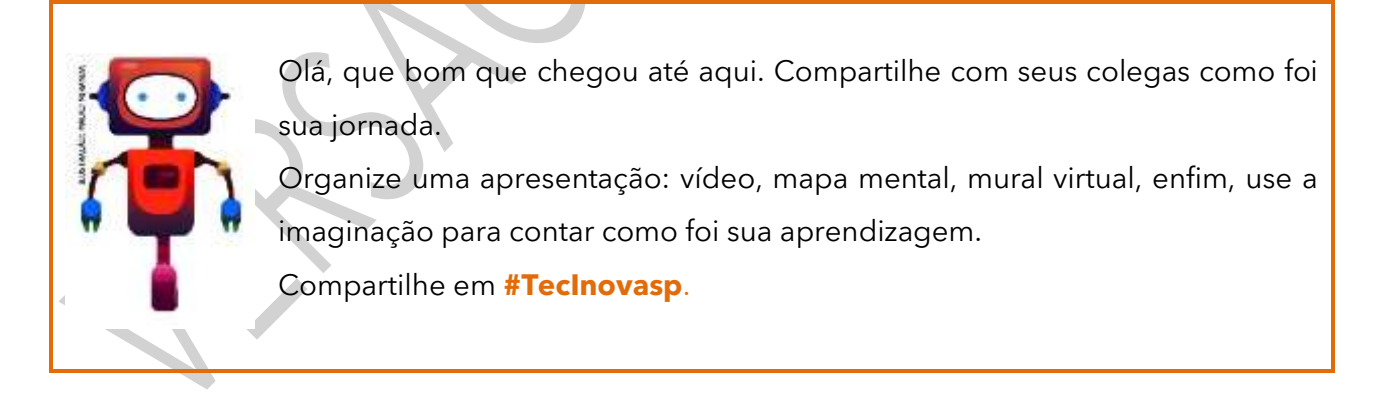

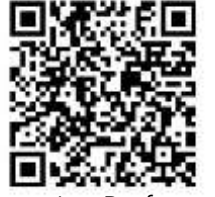

Prezado(a) professor(a), neste momento, você finalizou essa etapa e gostaríamos da sua colaboração, acessando o link a seguir e fazendo a avaliação do material. Agradecemos sua participação! <https://forms.gle/pVa5r9miynrLxunDA>

Pesquisa\_Professor

#### **Referências**

**Aprendizagem Criativa:** site da Rede Brasileira de Aprendizagem Criativa. Disponível em: [https://aprendizagemcriativa.org/.](https://aprendizagemcriativa.org/) Acesso em: 8 dez. 2020.

BIMBATI, A. P. **Design thinking ajuda os alunos a buscar soluções para problemas reais**. Nova Escola, 4 mar. 2020. Disponível em: [https://novaescola.org.br/conteudo/18927/design-thinking-ajuda-os-alunos](https://novaescola.org.br/conteudo/18927/design-thinking-ajuda-os-alunos-a-buscar-solucoes-para-problemas-reais)[a-buscar-solucoes-para-problemas-reais.](https://novaescola.org.br/conteudo/18927/design-thinking-ajuda-os-alunos-a-buscar-solucoes-para-problemas-reais) Acesso em: 5 nov. 2020.

**BNCC na prática: aprenda tudo sobre as competências gerais**. Nova Escola; Fundação Lemann, [s. l., [s. d.]. Disponível em: [https://nova-escola](https://nova-escola-producao.s3.amazonaws.com/JQtb9x4pJtbXaRk9VxTBEbTQu7sHHSM8kVyCsTkfHwYgA8rdfAbFhJsQg5eh/guiabncccompetenciasgeraisnovaescola.pdf)[producao.s3.amazonaws.com/JQtb9x4pJtbXaRk9VxTBEbTQu7sHHSM8kVyCsTkfHwYgA8rdfAbFhJsQg5](https://nova-escola-producao.s3.amazonaws.com/JQtb9x4pJtbXaRk9VxTBEbTQu7sHHSM8kVyCsTkfHwYgA8rdfAbFhJsQg5eh/guiabncccompetenciasgeraisnovaescola.pdf) [eh/guiabncccompetenciasgeraisnovaescola.pdf.](https://nova-escola-producao.s3.amazonaws.com/JQtb9x4pJtbXaRk9VxTBEbTQu7sHHSM8kVyCsTkfHwYgA8rdfAbFhJsQg5eh/guiabncccompetenciasgeraisnovaescola.pdf) Acesso em: 5 nov. 2020.

BRASIL. Ministério da Educação. **Base Nacional Comum Curricular**: Educação é a Base. Brasília, 2018. Disponível em:

[http://basenacionalcomum.mec.gov.br/images/BNCC\\_EI\\_EF\\_110518\\_versaofinal\\_site.pdf.](http://basenacionalcomum.mec.gov.br/images/BNCC_EI_EF_110518_versaofinal_site.pdf) Acesso em: 2 set. 2020.

**Comece com exploração, não com explicação**: artigo incrível da Natalie Rusk, disponível em Português Brasileiro: [http://gg.gg/NatalieR.](http://gg.gg/NatalieR) Acesso em: 8 dez. 2020.

**COMPETÊNCIAS na BNCC**, [s. d.]. Encontre soluções para combinar competências gerais e habilidades. Disponível em: [https://www.competenciasnabncc.org.br/.](https://www.competenciasnabncc.org.br/) Acesso em: 5 nov. 2020.

**CRIATIVOS da escola**, [s. d.]. Design for change. Disponível em[: https://criativosdaescola.com.br/.](https://criativosdaescola.com.br/) Acesso em: 5 nov. 2020.

**Curso Aprendendo a Aprendizagem Criativa**: curso e comunidade sobre a Aprendizagem Criativa desenvolvido pelo Lifelong Kindergarten Group no MIT Media Lab. Disponível em: [http://lcl.media.mit.edu.](http://lcl.media.mit.edu/) Acesso em: 8 dez. 2020.

**DESIGN for Change**, [s. d.]. Design for change is a global movement that cultivates the 'I can' mindset in every child. Disponível em: [https://www.dfcworld.com/SITE.](https://www.dfcworld.com/SITE) Acesso em: 5 nov. 2020.

**DESIGN Thinking para educadores**, [s. d.]. Disponível em: [https://www.dtparaeducadores.org.br/site/.](https://www.dtparaeducadores.org.br/site/) Acesso em: 5 nov. 2020.

**HOAX Busters**, [s. d.]. Um projeto de 'fact checking' colaborativo com alunos do Ensino Médio. Disponível em: [https://sites.google.com/superensino.com/hoaxbusters/p%C3%A1gina-inicial.](https://sites.google.com/superensino.com/hoaxbusters/p%C3%A1gina-inicial) Acesso em: 5 nov. 2020.

**Livro Jardim de infância para a vida toda**: por uma aprendizagem criativa, mão na massa e relevante para todos. Autor: Mitchel Resnick. Disponível em: [https://www.jardimdeinfanciaparaavidatoda.org/.](https://www.jardimdeinfanciaparaavidatoda.org/) Acesso em: 8 dez. 2020.

MENA, I. **Verbete Draft: o que é o método aquário**. Draft, 16 ago. 2017. Disponível em: [https://www.projetodraft.com/verbete-draft-o-que-e-metodo-aquario/.](https://www.projetodraft.com/verbete-draft-o-que-e-metodo-aquario/) Acesso em: 5 nov. 2020.

MORAN, J. **Metodologias ativas para uma aprendizagem mais profunda**. ECA – USP, dez. 2013. Disponível em: [http://www2.eca.usp.br/moran/wp-content/uploads/2013/12/metodologias\\_moran1.pdf.](http://www2.eca.usp.br/moran/wp-content/uploads/2013/12/metodologias_moran1.pdf) Acesso em: 5 nov. 2020.

**O QUE é Hackathon**. Hackathon Brasil, [s. d.]. Disponível em: [https://hackathonbrasil.com.br/home/o](https://hackathonbrasil.com.br/home/o-que-e-hackathon/)[que-e-hackathon/.](https://hackathonbrasil.com.br/home/o-que-e-hackathon/) Acesso em: 5 nov. 2020.

PROJETOS. **Educação para a Informação**, 21-22 abr. 2018. Disponível em: [https://sites.google.com/midiamakers.org/eduinfo/projetos?authuser=0.](https://sites.google.com/midiamakers.org/eduinfo/projetos?authuser=0) Acesso em: 5 nov. 2020.

RICO, R. **Competência 2: pensamento científico, crítico e criativo**. Nova Escola, [s. d.]. Disponível em: [https://novaescola.org.br/bncc/conteudo/6/competencia-2-pensamento-cientifico-critico-e-criativo.](https://novaescola.org.br/bncc/conteudo/6/competencia-2-pensamento-cientifico-critico-e-criativo) Acesso em: 5 nov. 2020.

SÁ, E. D. de; CAMPOS, I. M. de; SILVA, M. B. C. **Atendimento educacional especializado: deficiência visual**. Seesp; Seed; MEC, Brasília – DF, 2007. Disponível em: [http://portal.mec.gov.br/seesp/arquivos/pdf/aee\\_dv.pdf.](http://portal.mec.gov.br/seesp/arquivos/pdf/aee_dv.pdf) Acesso em: 5 nov. 2020.

**Transforme a sala de aula.** Portal Volta às Aulas com a Aprendizagem Criativa. Disponível em: <https://www.voltaasaulas.aprendizagemcriativa.org/transforme> . Acesso em: 8 dez. 2020.

#### **Elaboração:**

Arlete Aparecida Oliveira de Almeida – SEDUC – SP Bruno de Oliveira Ferreira - Instituto Palavra Aberta/EducaMídia Diego Spitaletti Trujillo - Instituto Palavra Aberta/EducaMídia Marcio Gonçalves – Instituto Palavra Aberta/EducaMídia Renata Capovilla - Instituto Palavra Aberta/EducaMídia Talita Cristina Moretto - Instituto Palavra Aberta/EducaMídia Carolina Rodeghiero - Rede Brasileira de Aprendizagem Criativa Eduardo Bento Pereira - Rede Brasileira de Aprendizagem Criativa Ellen Regina Romero Barbosa – Rede Brasileira de Aprendizagem Criativa Gislaine Batista Munhoz - Rede Brasileira de Aprendizagem Criativa Leo Burd - Rede Brasileira de Aprendizagem Criativa Thaís Eastwood - Rede Brasileira de Aprendizagem Criativa Fundação Telefônica **Parceiros:** Fundação Telefônica, Instituto Palavra Aberta/EducaMídia, Rede Brasileira de Aprendizagem Criativa **Ilustração:** Malko Miranda dos Santos (D.E. Sul 1)/ Daniel Carvalho Nhani (E.E. Coronel Antonio Paiva de Sampaio) **Colaboradores:** Antonio Rafael da Costa (CIEBP), Paulo Sergio Gumiero (CIEBP),Rennan Pardal Wilchez (CIEBP), Roberto Edgar Soares Rocha (CIEBP). **Análise/leitura crítica/organização**: Arlete Aparecida Oliveira de Almeida – SEDUC – SP

Débora Denise Dias Garofalo – Assessora de Tecnologia e Inovação

Liliane Pereira da Silva Costa – SEDUC – SP